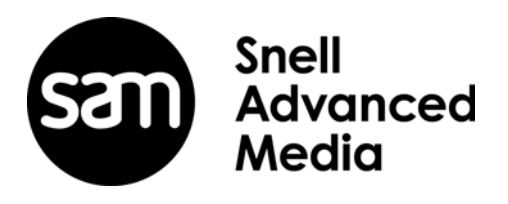

# **IQAMD40 User Manual**

Multi-Channel MADI to10GbE IP Transceiver

# <span id="page-1-0"></span>**Information and Notices**

### **Copyright and Disclaimer**

Copyright protection claimed includes all forms and matters of copyrightable material and information now allowed by statutory or judicial law or hereinafter granted, including without limitation, material generated from the software programs which are displayed on the screen such as icons, screen display looks etc.

Information in this manual and software are subject to change without notice and does not represent a commitment on the part of SAM. The software described in this manual is furnished under a license agreement and can not be reproduced or copied in any manner without prior agreement with SAM or their authorized agents.

Reproduction or disassembly of embedded computer programs or algorithms prohibited.

No part of this publication can be transmitted or reproduced in any form or by any means, electronic or mechanical, including photocopy, recording or any information storage and retrieval system, without permission being granted, in writing, by the publishers or their authorized agents.

SAM operates a policy of continuous improvement and development. SAM reserves the right to make changes and improvements to any of the products described in this document without prior notice.

### **Contact Details Customer Support**

For details of our **Regional Customer Support Offices** please visit the SAM website and navigate to Support/24/7-Support.

### *www.s-a-m.com/support/247-support/*

Customers with a support contract should call their personalized number, which can be found in their contract, and be ready to provide their contract number and details.

**D**

# <span id="page-2-0"></span>**Safety Information**

**!**

### **Explanation of Safety Symbols**

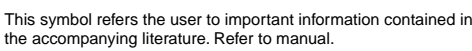

- This symbol indicates that hazardous voltages are present inside. No user serviceable parts inside.
- This unit should only be serviced by trained personnel.

### **Safety Warnings**

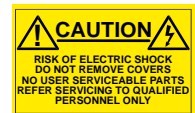

Servicing instructions where given, are for use by qualified service personnel only. To reduce risk of electric shock do not perform any servicing other than that contained in the operating instructions unless you are qualified to do so. Refer all servicing to qualified personnel.

- · **To reduce the risk of electric shock, do not expose this appliance to rain or moisture.**
- · **Always ensure that the unit is properly earthed and power connections correctly made.**
- · **This equipment must be supplied from a power system providing a PROTECTIVE EARTH connection and having a neutral connection which can be reliably identified.**
- · **The power outlet supplying power to the unit should be close to the unit and easily accessible**

#### **Power connection in countries other than the USA**

The equipment is normally shipped with a power cable with a standard IEC moulded free socket on one end and a standard IEC moulded plug on the other. If you are required to remove the moulded mains supply plug, dispose of the plug immediately in a safe manner.

The colour code for the lead is as follows: E <sup>®</sup> EO GREEN/YELLOW lead connected to E  $E + \frac{1}{N}$  $\overline{\mathbb{R}}$   $\overline{\mathbf{B}}$ (Protective Earth Conductor) BLUE lead connected to N (Neutral Conductor) Free

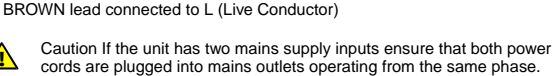

**Légende :**

**!**

Ce symbole indique qu'il faut prêter attention et se référer au manuel. **!**

Ce symbole indique qu'il peut y avoir des tensions électriques à l'intérieur de l'appareil. Ne pas intervenir sans l'agrément du service qualifié.

### **Précaution d'emploi :**

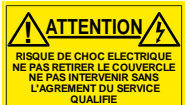

Les procédures de maintenance ne concernent que le service agréé. Afin de réduire le risque de choc électrique, il est recommandé de se limiter aux procédures d'utilisation, à moins d'en être qualifié. Pour toute maintenance, contacter le service compétent.

- · **Pour réduire le risque de choc électrique, ne pas exposer l'appareil dans un milieu humide.**
- · **Toujours s'assurer que l'unité est correctement alimentée, en particuliers à la liaison à la terre.**
- · **La source électrique de cet équipement doit posséder une connexion a** la terre  $\left(\frac{1}{2}\right)$ , ainsi qu'une liaison « neutre » identifiable
- · **La prise électrique qui alimente l'appareil doit être proche de celle-ci et accessible.**

**Câble secteur de pays autres que les Etats-Unis**  L'équipement est livré avec un câble secteur au standard IEC, moulé mâle/femelle.

Si vous souhaitez changr la prise mâle de votre cordon, voici les codes couleurs des fils

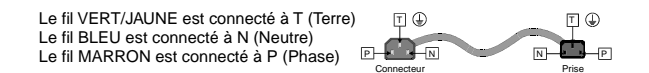

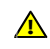

Attention si l'appareil a 2 alimentations, s'assurer que les cordons soient branchés sur la même phase.

### **Erklärung der Sicherheitssymbole**

Dieses Symbol weist den Benutzer auf wichtige Informationen hin, die in der begleitenden Dokumentation enthalten sind. **!**

Dieses Symbol zeigt an, dass gefährliche Spannung vorhanden ist.<br>Es befinden sich keine vom Benutzer zu wartenden Teile im Geräteinneren.<br>Dieses Gerät sollte nur von geschultem Personal gewartet werden

### **Sicherheits-Warnhinweise**

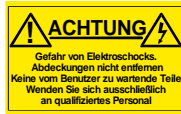

ausschließlich von qualifiziertem Service-Personal auszuführen. Um das Risiko eines lektroschocks zu reduzieren, führen Sie ausschließlich die im Benutzerhandbuch eschriebenen Anweisungen aus, es sei denn, Sie haben die entsprechende Qualifikation. Wenden Sie sich in allen Service-Fragen an qualifiziertes Personal.

- **Gerät weder Regen noch Feuchtigkeit aus.**
- **und verkabelt ist.**
- **angeschlossen werden und einen zuverlässig identifizierbaren Nullleiter haben.**
- · **Die Netzsteckdose sollte nahe beim Gerät und einfach zugänglich sein.**

#### **Netzanschluss in anderen Ländern als der USA**

Das Equipment wird im Normalfall mit einem Netzkabel mit Standard IEC Anschlussbuchse und einem Standard IEC Anschlussstecker geliefert. Sollten Sie den angeschweißten Stecker auswechseln müssen, entsorgen Sie diesen bitte umgehend. Die farbliche Belegung des Netzkabels ist wie folgt:

GRÜN GELB  $E =$  Schutzleiter  $\bigoplus$ <br>BLAU N = Nulleiter<br>BRAUN  $I = P =$  Phase  $N =$  Nulleiter  $L = P = Phase$ L = Phase N = Nulleiter  $N =$ Nulleiter  $rac{E}{\sqrt{1}}$  $S$ chutz<br> $\mathbb{C}$ 

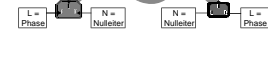

 $\overline{E}$ 

 $E_{\rm m}$ 

Achtung: Wenn das Gerät zwei Anschlussbuchsen hat, stellen Sie bitte sicher, dass beide Netzkabel mit der selben Phase in die Netzsteckdose gesteckt werden.

#### **Explicación de los Símbolos de Seguridad ESP**

- Éste símbolo refiere al usuario información importante contenida en la literatura incluida. Referirse al manual. **!**
- Éste símbolo indica que voltajes peligrosos están presentes en el interior. No hay elementos accesibles al usuario dentro. Esta unidad sólo debería ser tratada por personal cualificado.

### **Advertencias de Seguridad**

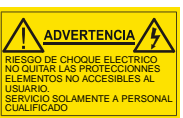

Las instrucciones de servicio cuando sean dadas, son sólo para uso de personal cualificado. Para reducir el riesgo de choque eléctrico no llevar a cabo ninguna operación de servicio aparte de las contenidas en las instrucciones de operación, a menos que se esté cualificado para realizarlas.

Referir todo el trabajo de servicio a personal cualificado.

- · **Para reducir el riesgo de choque eléctrico, no exponer este equipo a la lluvia o humedad.**
- · **Siempre asegurarse de que la unidad está propiamente conectada a tierra y que las conexiones de alimentación están hechas correctamente.**
- · **Este equipo debe ser alimentado desde un sistema de alimentación con conexión a TIERRA** y teniendo una conexión neutra fácilmente  **identificable.**
- · **La toma de alimentación para la unidad debe ser cercana y fácilmente accesible.**

### **Conexión de alimentación en otros países que no sean USA**

El equipo es normalmente entregado con un cable de alimentación con un enchufe hembra estándar IEC en un extremo y con una clavija estándar IEC en el otro. Si se requiere eliminar la clavija para sustituirla por otra, disponer dicha clavija de una forma segura. El código de color a emplear es como sigue:  $E(\mathbb{Q})$ E

L **N** VERDE/ AMARILLO conectado a E (Conductor de protección a Tierra -Earth en el original-)

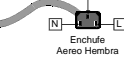

-Earth en el original-)<br>AZUL conectado a N (Conductor Neutro -Neutral en el original-)<br>MARRÓN conectado a L (Conductor Fase -Live en el original-)

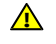

Advertencia Si la unidad tuviera dos tomas de alimentación, asegurarse de que ambos cables de alimentación están conectados a la misma fase.

Clavija

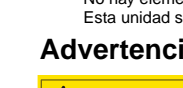

**!**

**F**

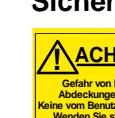

**GB**

Die angeführten Service-/Reparatur-Anweisungen sind

- · **Um das Risiko eines Elektroschocks zu reduzieren, setzen Sie das**
- · **Stellen Sie immer sicher, dass das Gerät ordnungsgemäß geerdet**
- Dieses Equipment muss an eine Netzsteckdose mit <sup>(2)</sup> Schutzleiter
- 

**DK**

### **Simboli di sicurezza:**

Questo simbolo indica l'informazione importante contenuta nei manuali appartenenti all'apparecchiatura. Consultare il manuale. **!**

Questo simbolo indica che all'interno dell'apparato sono presenti tensioni pericolose. Non cercare di smontare l'unità. Per qualsiasi tipo di intervento rivolgersi al personale qualificato.

### **Attenzione:**

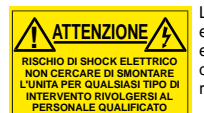

Le istruzioni relative alla manutenzione sono ad uso esclusivo del personale qualificato. E' proibito all'utente eseguire qualsiasi operazione non esplicitamente consentita nelle istruzioni. Per qualsiasi informazione rivolgersi al personale qualificato.

**I**

- · **Per prevenire il pericolo di scosse elettriche è necessario non esporre mai l'apparecchiatura alla pioggia o a qualsiasi tipo di umidità.**
- · **Assicurarsi sempre, che l'unità sia propriamente messa a terra e che le connessioni elettriche siano eseguite correttamente.**
- · **Questo dispositivo deve essere collegato ad un impianto elettrico dotato di un sistema di messa a terra efficace.**
- · **La presa di corrente deve essere vicina all'apparecchio e facilmente accessibile.**

### **Connessione elettrica nei paesi diversi dagli Stati Uniti**

L'apparecchiatura normalmente è spedita con cavo pressofuso con la presa e spina standard IEC. Nel caso della rimozione della spina elettrica, gettarla via immediatamente osservando tutte le precauzioni del caso. La leggenda dei cavi è la seguente:

VERDE/GIALLO cavo connesso ad "E" (terra) BLU cavo connesso ad "N" (neutro) MARRONE cavo connesso ad "L" ( fase)

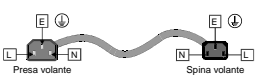

Attenzione! Nel caso in cui l'apparecchio abbia due prese di corrente, assicurarsi che i cavi non siano collegati a fasi diverse della rete elettrica. **!**

### **Förklaring av Säkerhetssymboler**

Denna symbol hänvisar användaren till viktig information som återfinns i litteraturen som medföljer. Se manualen **!**

Denna symbol indikerar att livsfarlig spänning finns på insidan. Det finns inga servicevänliga delar inne i apparaten. Denna apparat få endast repareras av utbildad personal.

### **Säkerhetsvarningar**

#### **! CAUTION RISK OF ELECTRIC SHOCK DO NOT REMOVE COVERS NO USER SERVICEABLE PARTS REFER SERVICING TO QUALIFIED PERSONNEL ONLY**

Serviceinstruktioner som anges avser endast kvalificerad och utbildad servicepersonal. För att minska risken för elektrisk stöt, utför ingen annan service än den som återfinns i medföljande driftinstruktionerna, om du ej är behörig. Överlåt all service till kvalificerad personal.

- · **För att reducera risken för elektrisk stöt, utsätt inte apparaten för regn eller fukt.**
- · **Se alltid till att apparaten är ordentligt jordad samt att strömtillförseln är korrekt utförd.**
- · **Denna apparat måste bli försörjd från ett strömsystem som är försedd med jordadanslutning samt ha en neutral anslutning som lätt identifierbar.**
- · **Vägguttaget som strömförsörjer apparaten bör finnas i närheten samt vara lätttillgänglig.**

### **Strömkontakter i länder utanför USA**

Apparaten utrustas normalt med en strömkabel med standard IEC gjuten honkontakt på ena änden samt en standard IEC gjuten hankontakt på den andra änden. Om man måste avlägsna den gjutna hankontkaten, avyttra denna kontakt omedelbart på ett säkert sätt. Färgkoden för ledningen är följande:

GRÖN/GUL ledning ansluten till E (Skyddsjordad ledare)

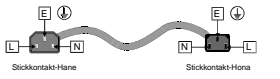

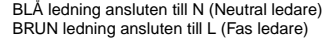

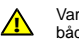

Varning! Om enheten har två huvudsakliga elförsörjningar, säkerställ att båda strömkablarna som är inkopplade i enheten arbetar från samma fas.

### **Forklaring på sikkerhedssymboler**

- Dette symbol gør brugeren opmærksom på vigtig information i den medfølgende manual. **!**
- Dette symbol indikerer farlig spænding inden i apparatet. Ingen bruger servicerbare dele i apparatet på brugerniveau. Dette apparat må kun serviceres af faglærte personer..

### **Sikkerhedsadvarsler**

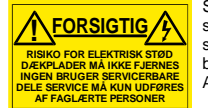

Serviceinstruktioner er kun til brug for faglærte servicefolk. For at reducere risikoen for elektrisk stød må bruger kun udføre anvisninger i betjeningsmanualen. Al service skal udføres af faglærte personer.

- · **For at reducere risikoen for elektrisk stød må apparatet ikke udsættes for regn eller fugt.**
- Sørg altid for at apparatet er korrekt tilsluttet og jordet.
- · **Dette apparat skal forbindes til en nettilslutning, der yder**  BESKYTTENDE JORD og 0 forbindelse skal være tydeligt markeret.
- · **Stikkontakten, som forsyner apparatet, skal være tæt på apparatet og let tilgængelig**.

#### **Nettilslutning i andre lande end USA**

Udstyret leveres normalt med et strømkabel med et standard IEC støbt løst hunstik i den ene ende og et standard IEC støbt hanstik i den anden ende. Hvis et af de støbte stik på strømkablet er defekt, skal det straks kasseres på forsvarlig vis. Farvekoden for lederen er som følger:

GRØN/GUL leder forbundet til J (Jord) BLÅ leder forbundet til 0 BRUN leder forbundet til F(Fase)

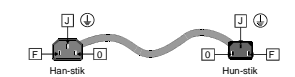

**FI**

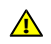

**!**

Forsigtig Hvis enheden har to lysnetindgange, skal der sørges for at begge ledninger tilsluttes lystnetudgange fra den samme fase.

### **Turvamerkkien selitys**

- Tämä merkki tarkoittaa, että laitteen mukana toimitettu kirjallinen materiaali sisältää tärkeitä tietoja. Lue käyttöohje.
- Tämä merkki ilmoittaa, että laitteen sisällä on vaarallisen voimakas jännite. Sisäpuolella ei ole mitään osia, joita käyttäjä voisi itse huoltaa. Huollon saa suorittaa vain alan ammattilainen.

### **Turvaohjeita**

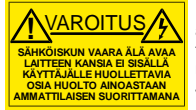

Huolto-ohjeet on tarkoitettu ainoastaan alan ammattilaisille. Älä suorita laitteelle muita toimenpiteitä, kuin mitä käyttöohjeissa on neuvottu, ellet ole asiantuntija. Voit saada sähköiskun. Jätä kaikki huoltotoimet ammattilaiselle.

- · **Sähköiskujen välttämiseksi suojaa laite sateelta ja kosteudelta.**
- · **Varmistu, että laite on asianmukaisesti maadoitettu ja että sähkökytkennät on tehty oikein.**
- · **Laitteelle tehoa syöttävässä järjestelmässä tulee olla SUOJAMAALIITÄNTÄ ja nollaliitännän on oltava luotettavasti tunnistettavissa.**
- · **Sähköpistorasian tulee olla laitteen lähellä ja helposti tavoitettavissa.**

### **Sähkökytkentä**

Laitteen vakiovarusteena on sähköjohto, jonka toisessa päässä on muottiin valettu, IEC-standardin mukainen liitäntärasia ja toisessa päässä muottiin valettu, IEC-standardin mukainen pistoliitin. Jos pistoliitin tarvitsee poistaa, se tulee hävittää heti turvallisella tavalla. Johtimet kytketään seuraavasti:

KELTA-VIHREÄ suojamaajohdin E-napaan SININEN nollajohdin N-napaan RUSKEA vaihejohdin L-napaan  $\Gamma$  $E(\Phi)$  $\overline{N}$  . Then  $E(\mathbb{Q})$ Pistoliitin Liitäntärasia

Huom! Jos laitteessa on kaksi verkkojännitteen tuloliitäntää, niiden johdot on liitettävä verkkopistorasioihin, joissa on sama vaiheistus. **!**

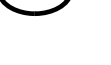

**S**

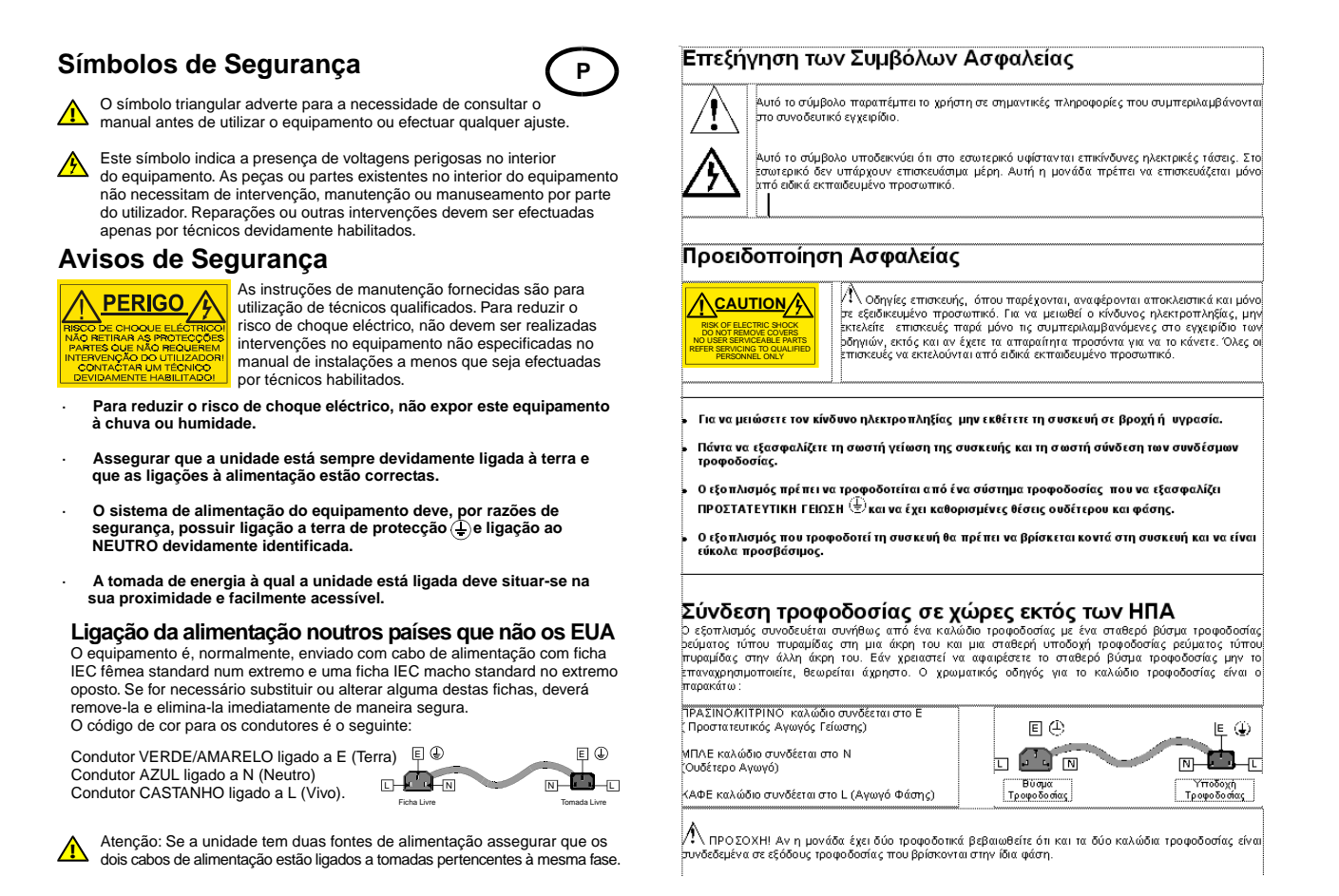

### **Laser Safety**

This product operates with Class 1 laser products.

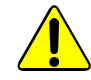

Caution: Use of controls or adjustments or performance of procedures other than those specified herein may result in hazardous radiation exposure.

### **Ventilation**

Although the unit is constructed to meet normal environmental requirements, ensure that there is a free flow of air at the front, rear, and sides of the unit to dissipate the heat produced during operation. Installations should be designed to allow for this.

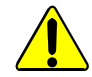

Do not obstruct the ventilation holes on the right-side of the unit. Damage to the equipment may result.

### **Safety Standards**

This equipment conforms to the following standards:

**EN60950-1 2006 + A11: 2009**

Safety of Information Technology Equipment Including Electrical Business Equipment.

**UL1419 (3rd Edition)** - UL File E193966

Standard for Safety – Professional Video and Audio equipment.

**VL) (** 

### **EMC Standards**

This equipment conforms to the following standards:

### **EN 55103-1: 1996 (Environment E4)**

Electromagnetic Compatibility, Product family standard for audio, video, audio-visual and entertainment lighting control apparatus for professional use. Part 1. Emission.

### **EN 55103-2: 1996 (Environment E2)**

Electromagnetic Compatibility, Product family standard for audio, video, audio-visual and entertainment lighting control apparatus for professional use. Part 2. Immunity.

### **FCC/CFR 47:Part 15, Class A**

Federal Communications Commission Rules Part 15, Subpart B, Class A.

### **EMC Environment**

The product(s) described in this manual conform to the EMC requirements for, and are intended for use in, the controlled EMC environment (for example, purpose-built broadcasting or recording studios), and the rural outdoor environment (far away from railways, transmitters, overhead power lines, etc.) E4.

### **EMC Performance of Cables and Connectors**

Snell products are designed to meet or exceed the requirements of the appropriate European EMC standards. In order to achieve this performance in real installations it is essential to use cables and connectors with good EMC characteristics.

All signal connections (including remote control connections) shall be made with screened cables terminated in connectors having a metal shell. The cable screen shall have a large-area contact with the metal shell.

### **Coaxial Cables**

Coaxial cables connections (particularly serial digital video connections) shall be made with high-quality double-screened coaxial cables such as Belden 1694 or BBC type PSF1/2M.

### **D-type Connectors**

D-type connectors shall have metal shells making good RF contact with the cable screen. Connectors having dimples which improve the contact between the plug and socket shells are recommended.

# **Contents**

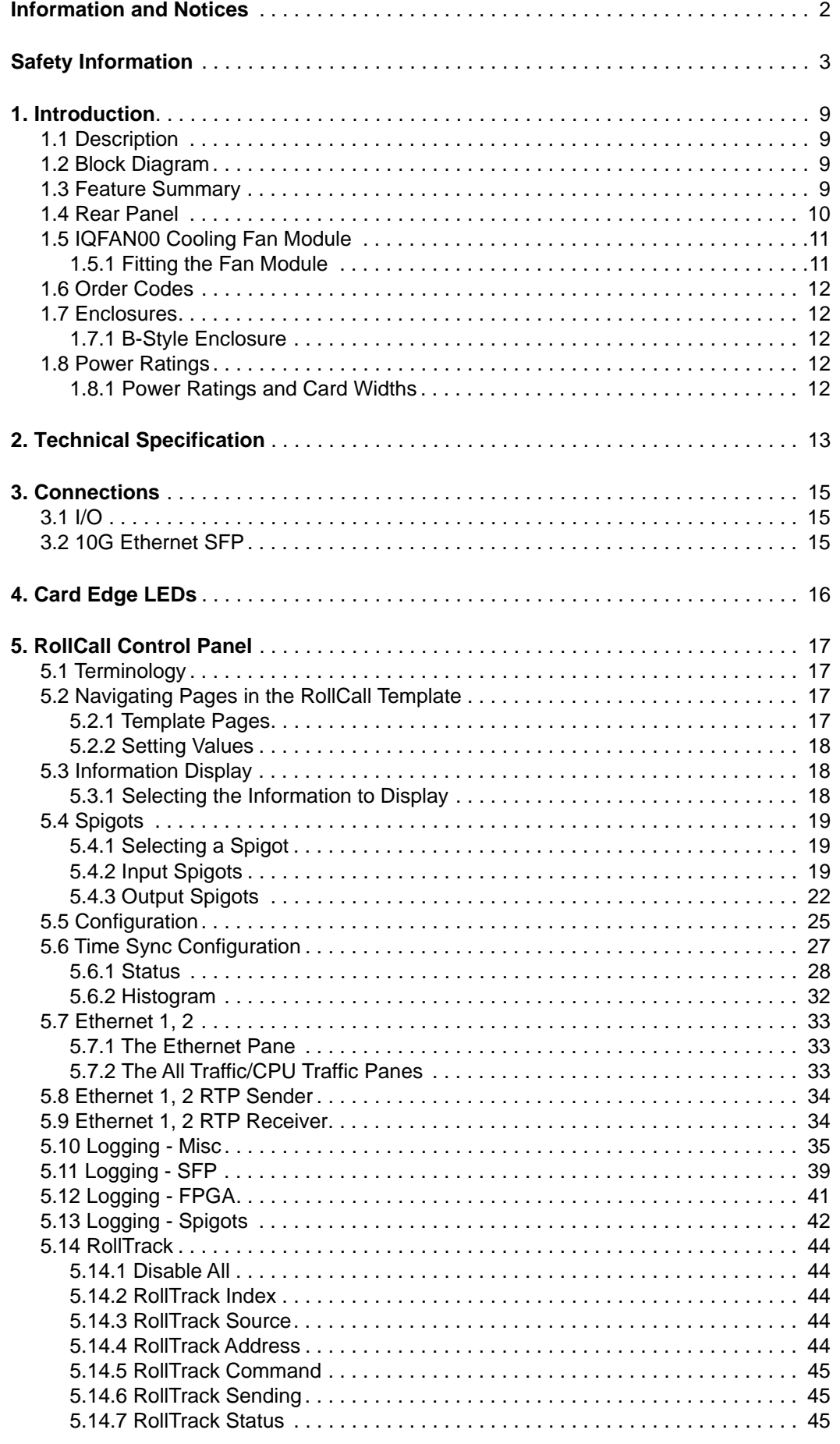

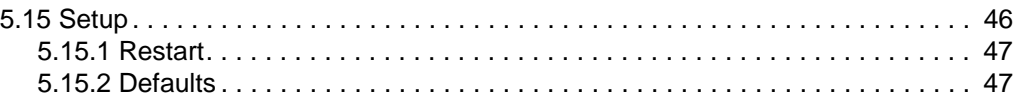

# <span id="page-8-1"></span><span id="page-8-0"></span>**1. Introduction**

### **1.1 Description**

The IQAMD40 provides multi-channel MADI to IP interfacing, and has been developed to allow high density audio integration into Ethernet IP networks. Industry-standard AES67 encapsulation and a 10GbE interface enables the IQAMD40 to interface directly with many common audio desks and systems.

IQAMD40 fully integrates with SAM's RollCall control and monitoring system, including the IP Routing System Controller, to migrate broadcasters from a traditional baseband routing and control environment to new Hybrid SDI/IP work flows.

### <span id="page-8-2"></span>**1.2 Block Diagram**

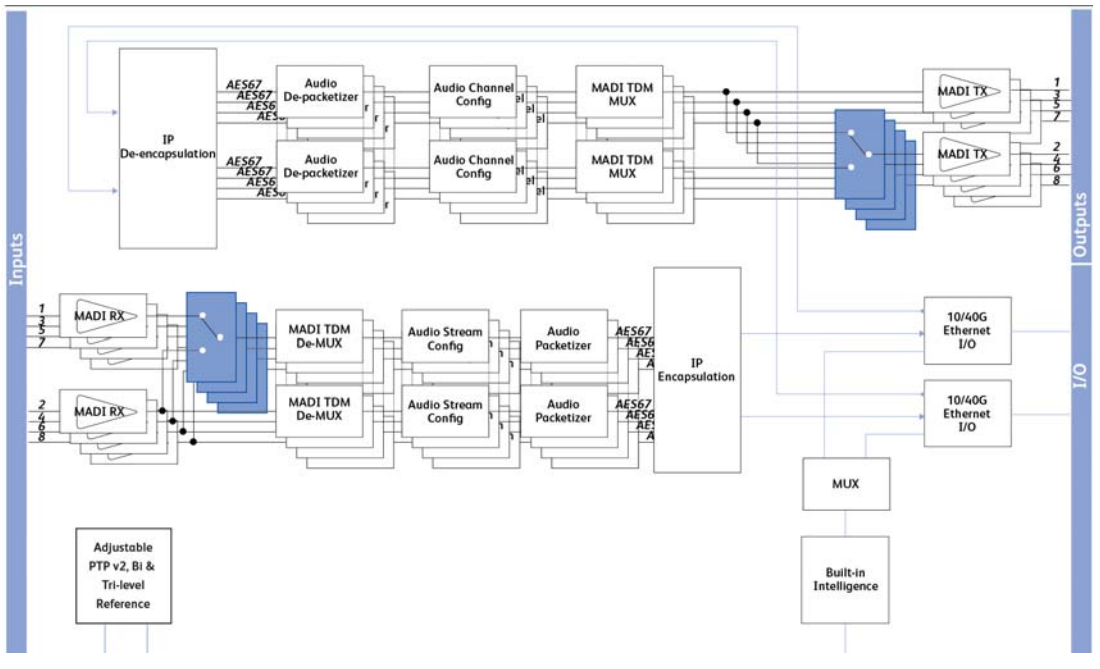

**Figure 1 Block Diagram for IQAMD40**

### <span id="page-8-3"></span>**1.3 Feature Summary**

- Handles up to 16 MADI signals (8 in, 8 out) over dual 10GbE IP links, with the option to provide MADI link redundancy.
- Audio delay per IP stream of up to 255ms.
- Dual SFP to provide link redundancy.
- Uncompressed PCM audio transport using ST2110-30.
- Timing and synchronization provided by IEEE-1588v2 (PTP), compliant with SMPTE-2059-2 and AES67 profiles.
- Supports unicast as well as IGMPv3 source-specific multicast, allowing point to point operation or transmission in multicast groups.
- Two audio tone generators available for MADI channels, with selectable tone frequencies of 500Hz, 1kHz, 2kHz and 4kHz.
- Standards supported:
	- MADI to AES10-2003
	- 10G Ethernet to IEEE 802.3
- Audio channel selection per IP stream from 1-64 channels, plus packet time selection of 125us, 250us, 500us, 1ms and 4ms.
- RollCall control and monitoring compatible with standard logging and reporting features.

### **1.4 Rear Panel**

<span id="page-9-0"></span>Note: IQAMD units must be used in conjunction with an IQFAN00-RP-1B cooling fan module. The fan must be positioned in the slot to the left of the IQAMD module when viewed from the rear. [See section 1.5](#page-10-0) for more information.

### **Do not run IQAMD cards without a fan module. This can result in severe damage to the equipment.**

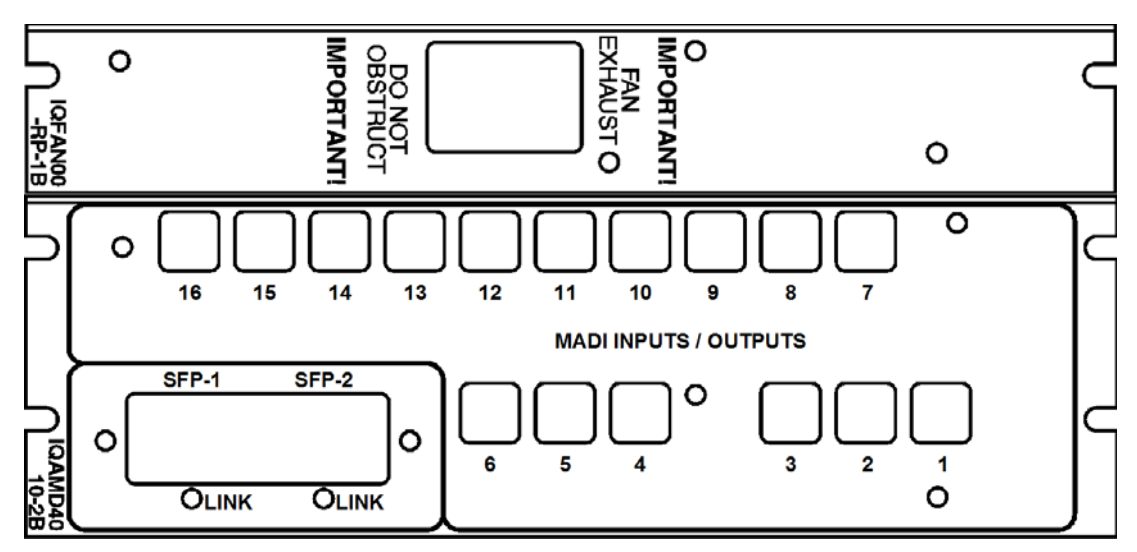

**Figure 2 IQAMD4010-2B3 Rear**

### <span id="page-10-0"></span>**1.5 IQFAN00 Cooling Fan Module**

The IQAMD40 is supplied with an IQFAN00 cooling module. Ensure this is fitted according to the instructions below.

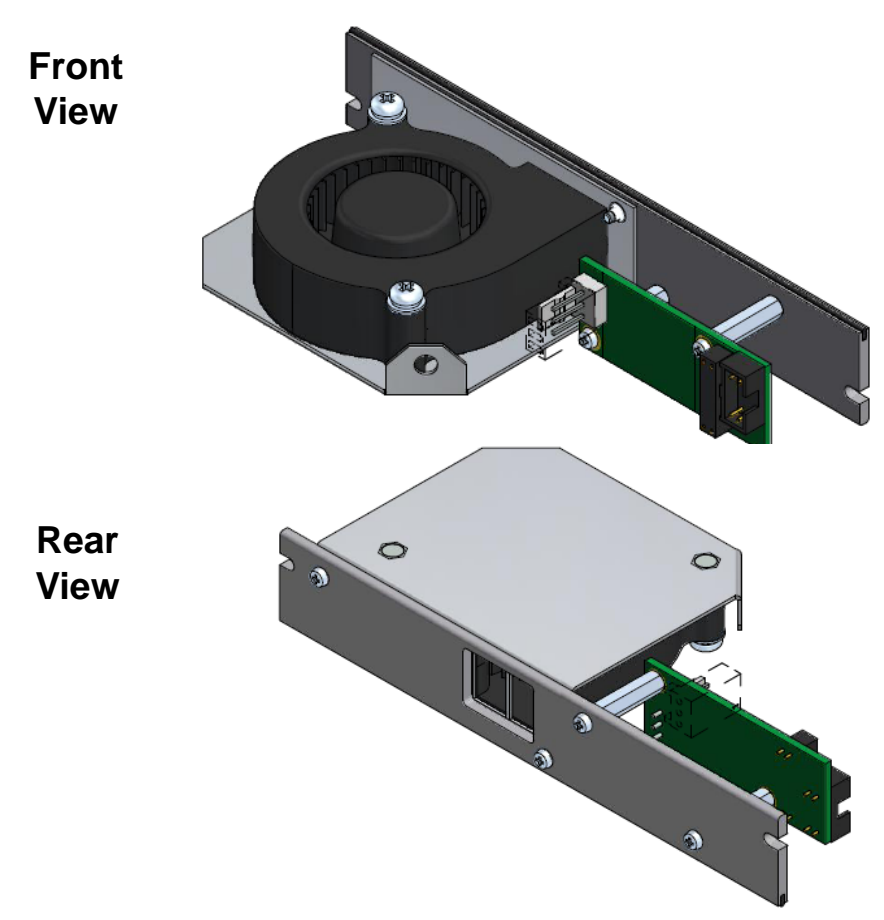

**Figure 3 IQFAN00 Cooling Module**

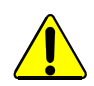

**Do not run IQAMD cards without a fan module. This can cause severe damage to the equipment.**

### <span id="page-10-1"></span>**1.5.1 Fitting the Fan Module**

A fan module must be fitted immediately to the left of each IQAMD card, as viewed from the rear.

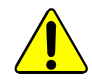

Before performing this operation, ensure that the power supply is switched OFF and the mains power connection at the rear of the unit is removed.

- 1. Choose an empty slot position for the module, immediately to the left of the IQAMD40 as viewed from the rear.
- 2. Remove the screws securing the blanking plate covering the chosen slot position. Remove and store the blanking plate in a safe place for future use.
- 3. Ensuring correct orientation, fit the fan module rear connecting panel to the rear of the enclosure in the vacant aperture, and secure with the fixing screws provided.
- 4. Reconnect the power supply and start up the enclosure. The fan should start immediately.

### **1.6 Order Codes**

<span id="page-11-0"></span>Note: Modules with "B" order codes (for example, IQAMD4010-2**B**3) can be fitted into B-type enclosures only. [See section 1.7](#page-11-1) for information on enclosures.

The following product order codes are covered by this manual:

**IQAMD4010-2B3** MADI to IP transceiver with 10GbE interface. Up to 4 SDI inputs or outputs, 2 x 10GbE ports.

### <span id="page-11-1"></span>**1.7 Enclosures**

The IQAMD40 module fits the IQH3B enclosure shown below. Ensure that the supplied cooling fan module is also fitted as described in [section 1.5.1.](#page-10-1)

### <span id="page-11-2"></span>**1.7.1 B-Style Enclosure**

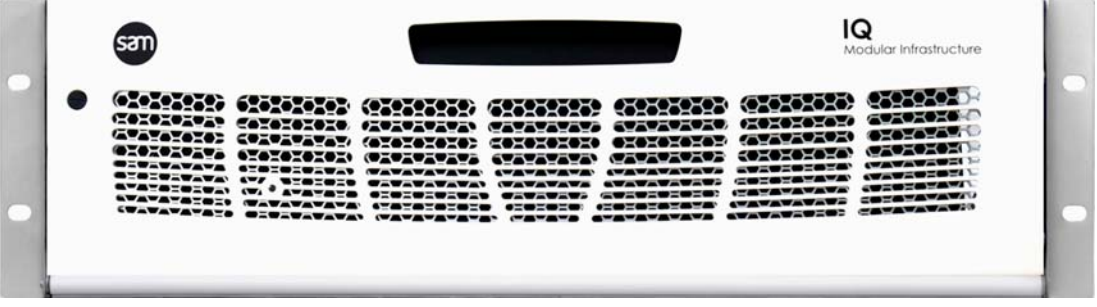

**Enclosure order codes: IQH3B-S-0, IQH3B-S-P**

Note: The IQH3B enclosure provides two internal analog reference inputs. These inputs are applicable to modules with "B" order codes only.

### <span id="page-11-3"></span>**1.8 Power Ratings**

SAM IQ modules are assigned a *Power Rating* (PR). This figure represents the relative power consumption of a module.

SAM modular enclosures are also assigned PR values. This figure represents the maximum power available from the enclosure.

The combined total of all modules' PR values must not exceed the enclosure's PR value.

 $\boxed{\text{Note:}}$  If a module's PR value is not known, use the module's power consumption figure in watts as the PR value.

### <span id="page-11-4"></span>**1.8.1 Power Ratings and Card Widths**

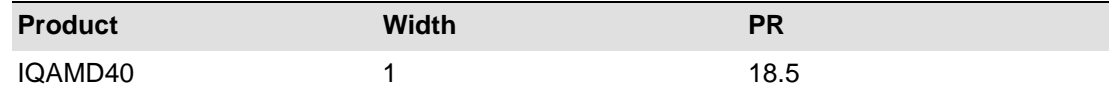

# <span id="page-12-0"></span>**2. Technical Specification**

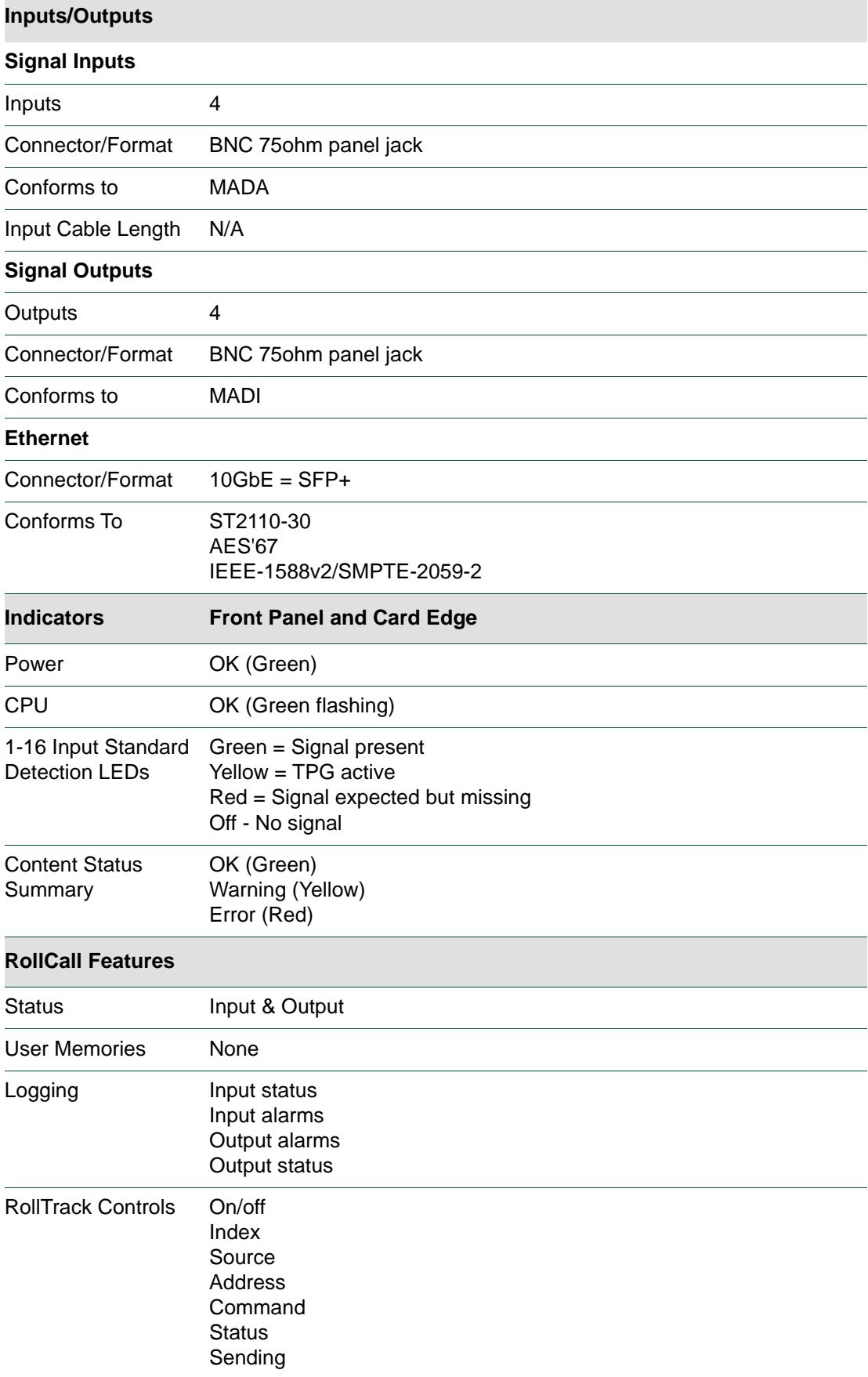

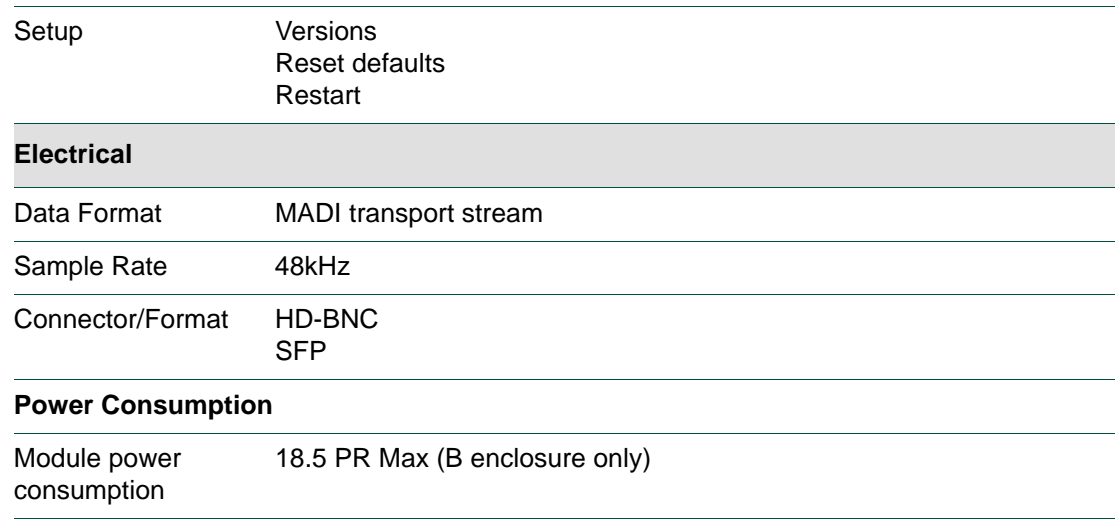

Note: For information on IQH3B enclosures, see the relevant user manual.

# <span id="page-14-1"></span><span id="page-14-0"></span>**3. Connections**

This section describes the physical input and output connections provided by the IQAMD modules.

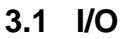

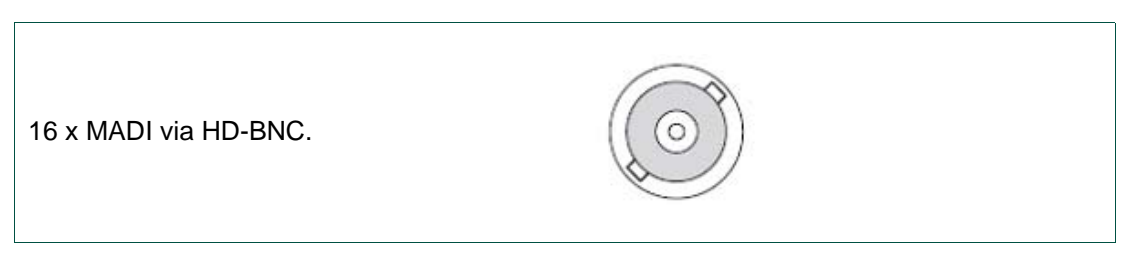

# <span id="page-14-2"></span>**3.2 10G Ethernet SFP**

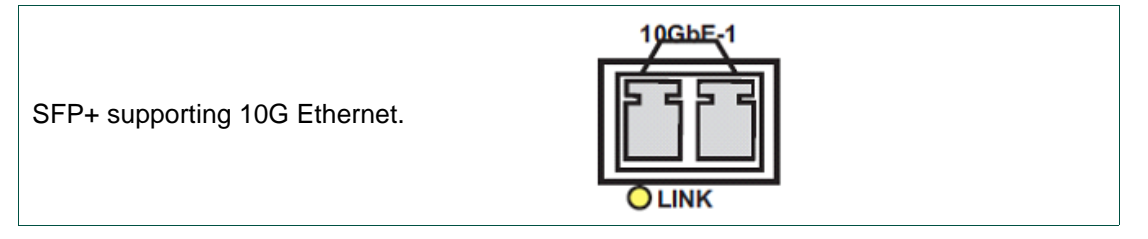

# <span id="page-15-0"></span>**4. Card Edge LEDs**

The LEDs on the edge of the module indicate its operating status.

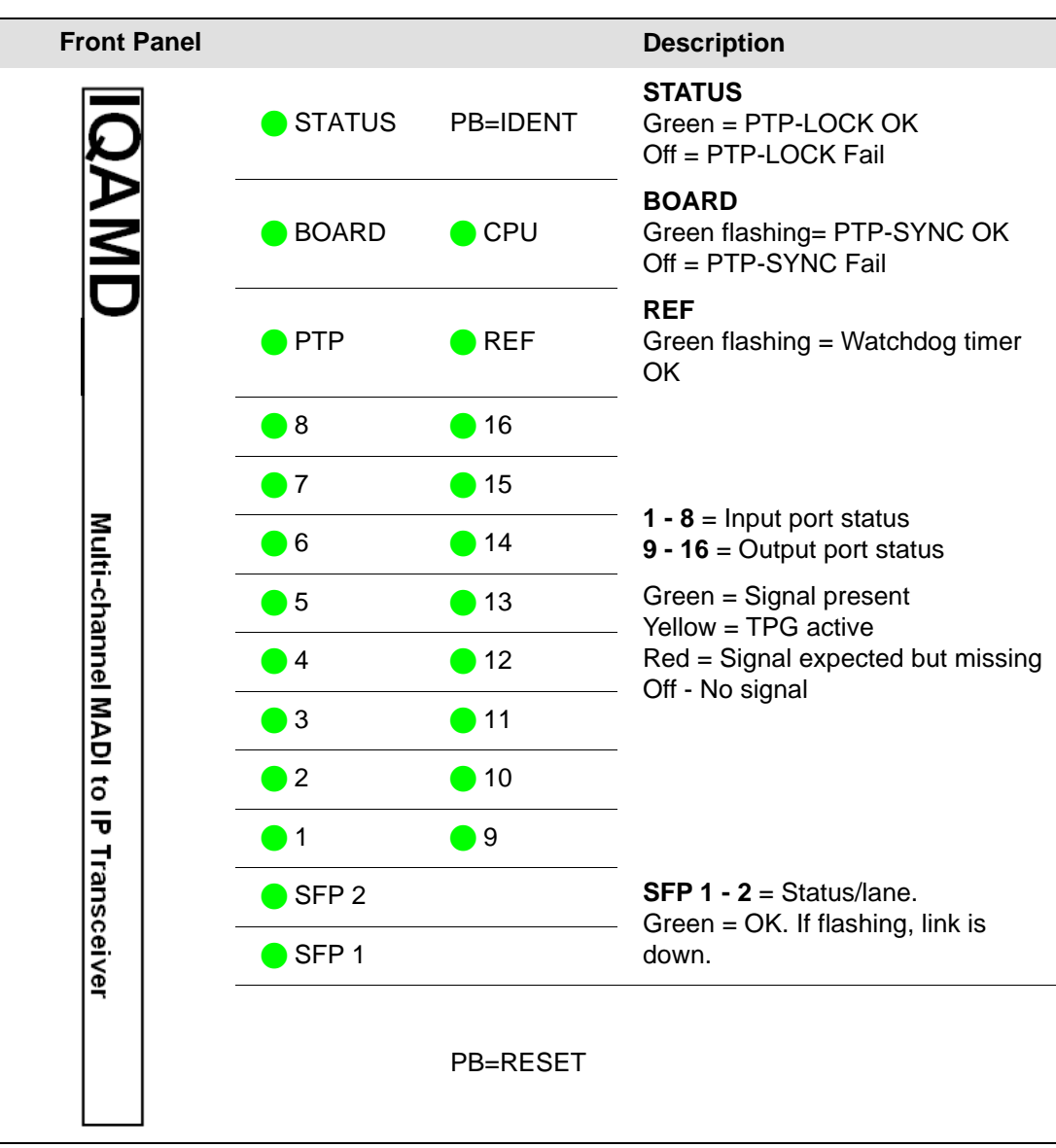

# <span id="page-16-0"></span>**5. RollCall Control Panel**

This section contains information on using IQAMD with RollCall.

For help with general use of the RollCall application, open the user manual by clicking the button on the main RollCall toolbar.

### <span id="page-16-1"></span>**5.1 Terminology**

The following terms are used in this document:

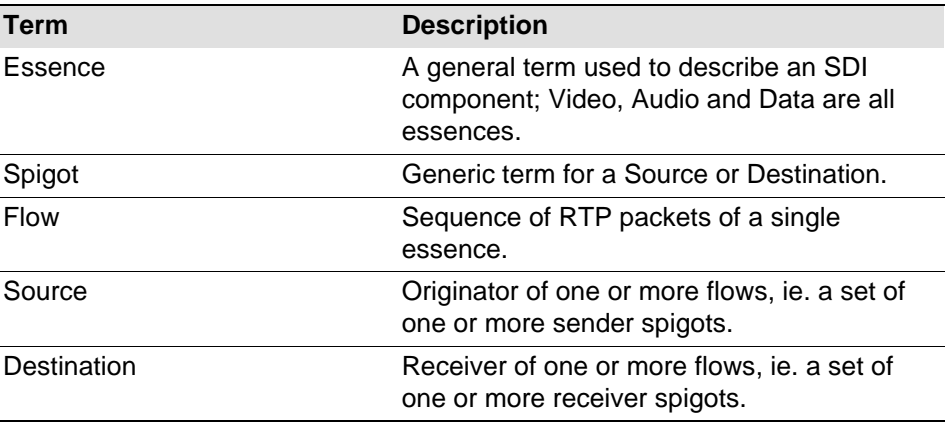

# <span id="page-16-2"></span>**5.2 Navigating Pages in the RollCall Template**

The RollCall template has a number of pages, each of which can be selected from the list at the top left of the display area. Right-clicking anywhere on the pages will also open a page view list, allowing quick access to any of the pages.

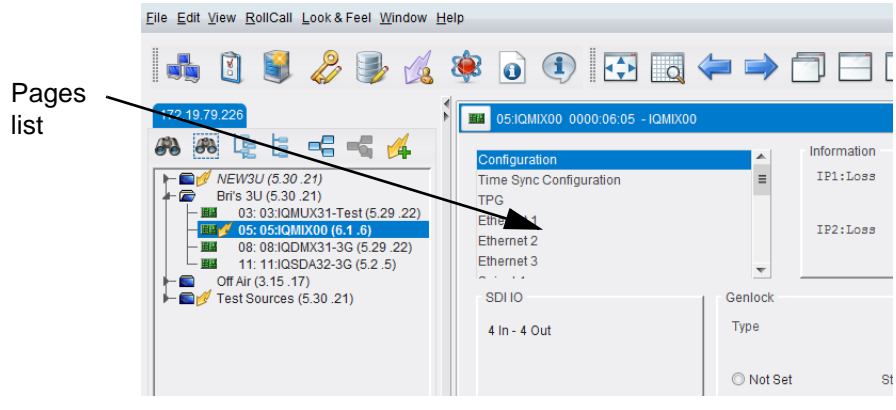

**Figure 4 Template Pages**

### <span id="page-16-3"></span>**5.2.1 Template Pages**

The following pages are available for the IQAMD module. Please note that what is displayed on these pages is dependant on the module's capabilities and the privileges assigned to the user. So, the illustrations in this manual may differ somewhat from what is seen in your environment.

- **Spigots** - [See section 5.4](#page-18-0)
- **Configuration** - [See section 5.5](#page-24-0).
- **Time Sync Configuration**  [See section 5.6.](#page-26-0)
- **Ethernet 1, 2**  [See section 5.7.](#page-32-0)
- **Ethernet 1, 2 RTP Sender**  [See section 5.8.](#page-33-0)
- **Ethernet 1, 2 RTP Receiver**  [See section 5.9.](#page-33-1)
- **Logging Misc**  See [section 5.10](#page-34-0).
- **Logging SFP** - [See section 5.11.](#page-38-0)
- **Logging FPGA** - [See section 5.12.](#page-40-0)
- **Logging Spigots**  [See section 5.13.](#page-41-0)
- **RollTrack**  [See section 5.14](#page-43-0).
- **Setup** - [See section 5.15.](#page-45-0)

### <span id="page-17-0"></span>**5.2.2 Setting Values**

Many of the settings within the templates have values, either alpha or numeric.

When setting a value in a field, the value, whether text or a number, must be set by pressing the ENTER key, or clicking the **Save Value** button.

Clicking an associated **P Preset Value** button returns the value to the factory default setting.

### <span id="page-17-1"></span>**5.3 Information Display**

The **Information** display pane appears at the top of each page, and shows basic information on the input, standard and status of the module. The information to be displayed is defined on the **SDI Selection** and **Information Select** panes to the right of the **Information** display.

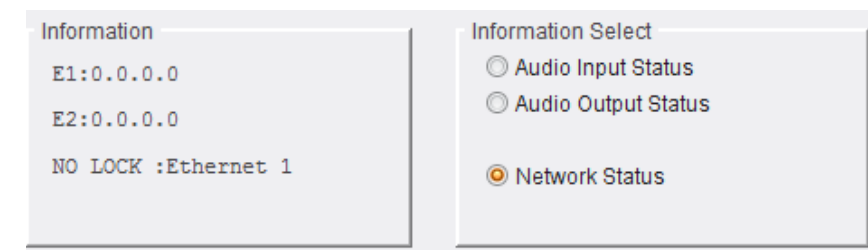

**Figure 5 Information and Selection Panes**

### <span id="page-17-2"></span>**5.3.1 Selecting the Information to Display**

• Select the spigots to display data for from the **Spigot** drop-down list.

| Spigots                        |            | ▴       | Information |
|--------------------------------|------------|---------|-------------|
| Configuration                  |            | Ξ       | E1:123.12   |
| <b>Time Sync Configuration</b> |            |         | E2:123.12   |
| Ethernet 1                     |            |         | NO LOCK     |
| <b>Ethernet 2</b>              |            |         |             |
| <b>Ethernet 1 RTP Sender</b>   |            |         |             |
|                                |            |         |             |
| Spigot<br>09                   |            |         |             |
| <b>Direction</b>               | <b>BNC</b> | Pairing |             |
|                                |            |         |             |
| Output                         | g          | No      |             |
|                                |            |         |             |

**Figure 6 Spigot Selection**

• Select **Audio Input Status**, **Audio Output Status** or **Network Status** from the **Information Select** pane as required.

The selected information will be displayed on the **Information** display pane.

### <span id="page-18-0"></span>**5.4 Spigots**

The **Spigots** page displays information for each active spigot. This is presented on a series of dynamically-generated panes, one for each spigot.

Note: The pages shown here may differ from those seen on your particular system, depending on the model and configuration of your IQAMD module.

### <span id="page-18-1"></span>**5.4.1 Selecting a Spigot**

Note: Connectors are configured as being either input or output spigots by selecting the appropriate firmware version on the **Configuration** page. [See section 5.5](#page-24-0) for more information.

Click the **Spigots** page to display the Spigots list, and select the spigot to work with.

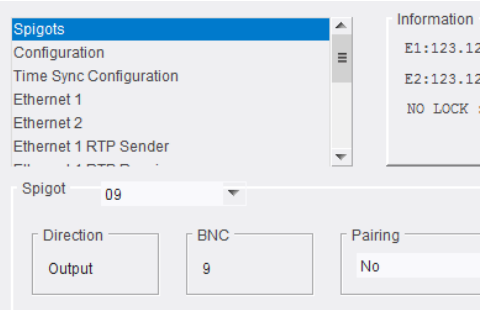

**Figure 7 Spigot Selection**

### <span id="page-18-2"></span>**5.4.2 Input Spigots**

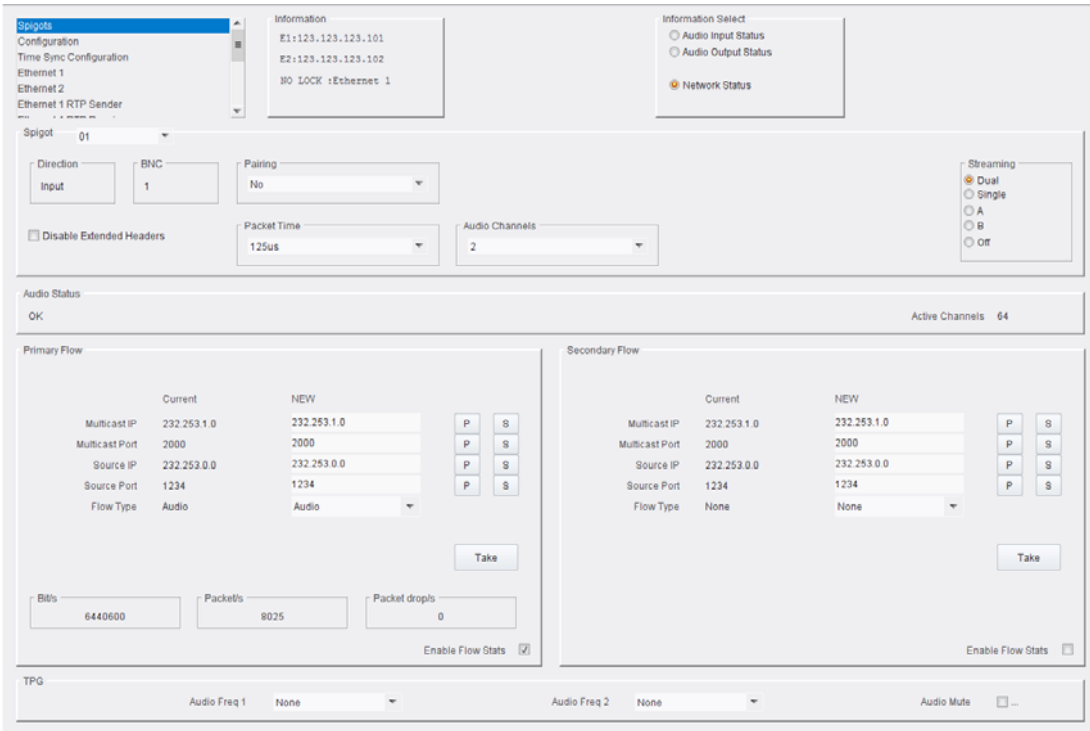

**Figure 8 Typical Input Spigot Page**

### <span id="page-19-0"></span>**5.4.2.1 Spigot Pane (Input)**

The **Spigot** pane provides basic information for the selected spigot, and allows certain parameters to be set.

| Spigot<br>01                          |                              |                                                             |                          |                |        |                                                           |
|---------------------------------------|------------------------------|-------------------------------------------------------------|--------------------------|----------------|--------|-----------------------------------------------------------|
| <b>GAZZ-ASS</b><br>Direction<br>Input | <b>PACKAGE</b><br><b>BMC</b> | <b>COLLA</b><br>Pairing<br>No                               | $\mathbf{r}$             |                |        | <b>PARTIEN DE</b><br>Streaming<br><b>U</b> Dual<br>Single |
| Disable Extended Headers              |                              | <b>Contract Contract Contract</b><br>- Packet Time<br>125us | $\mathcal{F}_\mathrm{c}$ | Audio Channels | $\sim$ | n<br>B<br>Off                                             |
|                                       |                              |                                                             |                          |                |        |                                                           |

**Figure 9 Input Spigot Pane**

The following facilities are available from this pane:

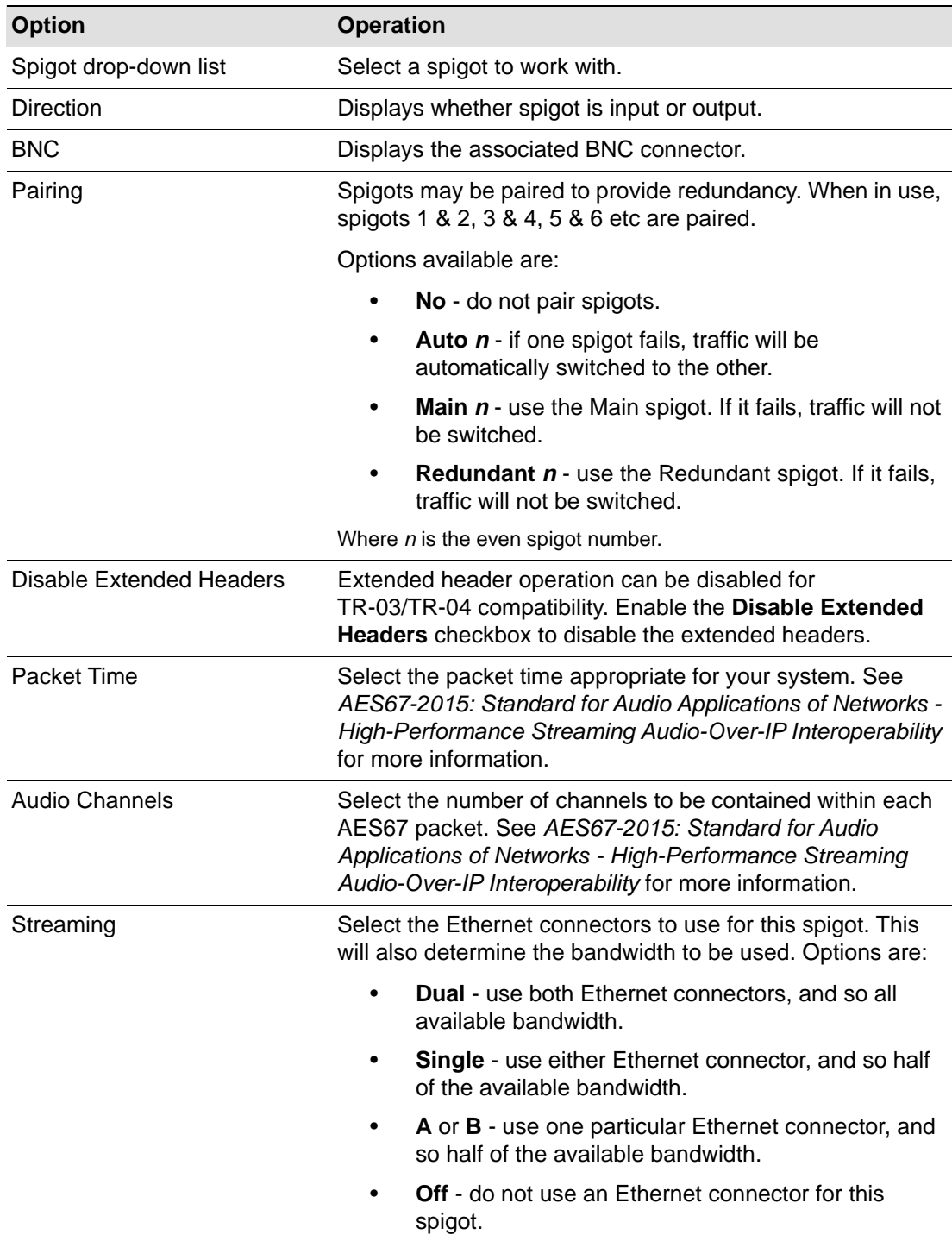

### **5.4.2.2 Flow Pane (Input)**

The **Flow** pane allows multicast IP and port details to be defined for the selected spigot. Stats for the spigot can also be enabled from here.

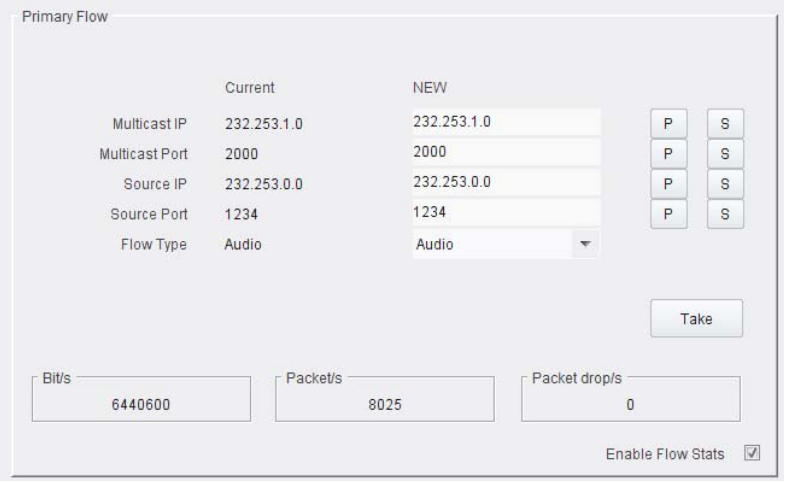

**Figure 10 Input Flow Pane**

### **Setting Multicast Details**

To set multicast details:

- Enter IP and port details as required.
- Select **Audio** from the **Flow Type** drop-down menu.
- Click **Packetizer Stats** to view network statistics for an outgoing flow, if required.
- Click **S** to save the details.
- Click **Take** to implement the changes.

In order to provide redundancy, Primary and Secondary flows are available.

### **Flow Type**

Allows traffic through the spigot to be suspended. Select **None** to stop the flow of data, and **Audio** to start it again.

### **5.4.2.3 The TPG Pane**

The **TPG** pane provides controls for the audio test tone generator.

Select an audio frequency for each TPG from the drop-down lists.

Note: The TPGs can either be both on or both off. Selecting **None** from either list will silence both TPGs.

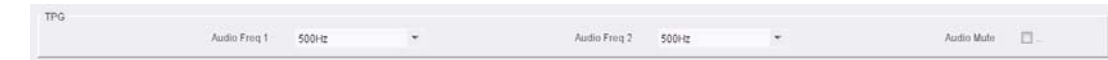

**Figure 11 TPG Pane**

# <span id="page-21-0"></span>**5.4.3 Output Spigots**

| Spigots<br>Configuration<br>Time Sync Configuration<br>Ethernet 1<br>Ethernet 2<br>Ethernet 1 RTP Sender<br><b>. . more in</b><br>Spigot<br>09<br>$\check{\phantom{a}}$                                     | Information<br>E1:123.123.123.101<br>$\equiv$<br>E2:123.123.123.102<br>NO LOCK :Ethernet 1<br>$\overline{\phantom{a}}$ |                                                                                             | Information Select<br>Audio Input Status<br>Audio Output Status<br><sup>(3)</sup> Network Status                                                                                                    |                                                                                                    |                                                                             |
|----------------------------------------------------------------------------------------------------|----------------------------------------------------------------------------------------------------|---------------------------------------------------------------------------------------------|----------------------------------------------------------------------------------------------------|----------------------------------------------------------------------------------------------------|-----------------------------------------------------------------------------|
| Direction<br><b>BNC</b><br>9<br>Output                                                                                                    | Pairing<br><b>No</b><br>٠                                                                                              | <b>MADI Channels</b><br><b>C</b> 64<br>C 56                                                 | Make / Break Mode<br>Make before Break<br>Audio Delay<br>io-                                                                                                    | ٠<br>P<br>0 <sub>ms</sub>                                                                                                    | Streaming<br><b>O</b> Dual<br>Single<br>OA<br>O <sub>B</sub><br>o on        |
| Audio Status<br><b>FAILED</b>                                                                                                    |                                                                                                    |                                                                                             |                                                                                                    |                                                                                                    | Active Channels 0                                                           |
| <b>Primary Flow</b>                                                                                                    |                                                                                                    | <b>Secondary Flow</b>                                                                       |                                                                                                    |                                                                                                    |                                                                             |
| Current<br>Multicast IP<br>232.253.1.0<br>Multicast Port<br>2008<br>232.253.0.0<br>Source IP<br>Source Port<br>1234<br>Flow Type<br>Audio<br><b>Status Source</b><br><b>MAC</b><br>Audio No of Chs.<br>Auto | <b>NEW</b><br>232.253.1.0<br>2008<br>232.253.0.0<br>1234<br>Audio<br>$\mathbf{v}$<br><b>MAC</b><br>۳<br>Auto<br>$\tau$ | Ρ<br>$\mathbf s$<br>P<br>s<br>s<br>P<br>P<br>$\bf{s}$<br>Take<br>Enable Flow Stats <b>E</b> | Current<br>Multicast IP<br>232.253.1.0<br>Multicast Port<br>2008<br>Source IP<br>232.253.0.0<br>Source Port<br>1234<br>Flow Type<br>None<br><b>Status Source</b><br><b>MAC</b><br>Audio No of Chs.<br>Auto | <b>NEW</b><br>232.253.1.0<br>2008<br>232.253.0.0<br>1234<br>None<br>$\mathbf{v}$<br><b>MAC</b><br>Auto<br>$\overline{\phantom{a}}$ | P<br>s<br>P<br>s<br>P<br>s<br>P<br>$\bf8$<br>Take<br>Enable Flow Stats<br>同 |

**Figure 12 Typical Output Spigot Page**

# **5.4.3.1 Spigot Pane (Output)**

The **Spigot** pane provides basic information for the selected spigot, and allows certain parameters to be set.

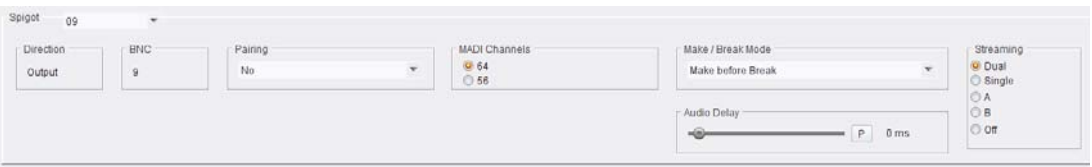

### **Figure 13 Output Spigot Pane**

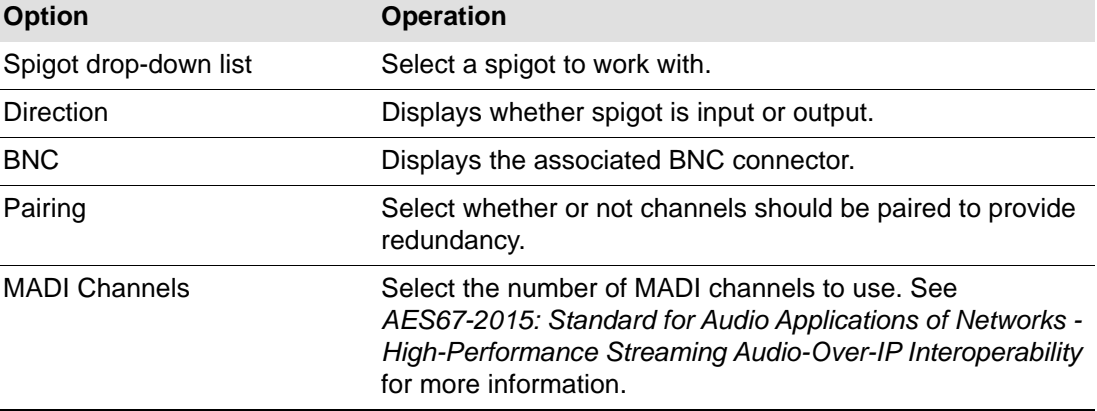

The following facilities are available from this pane:

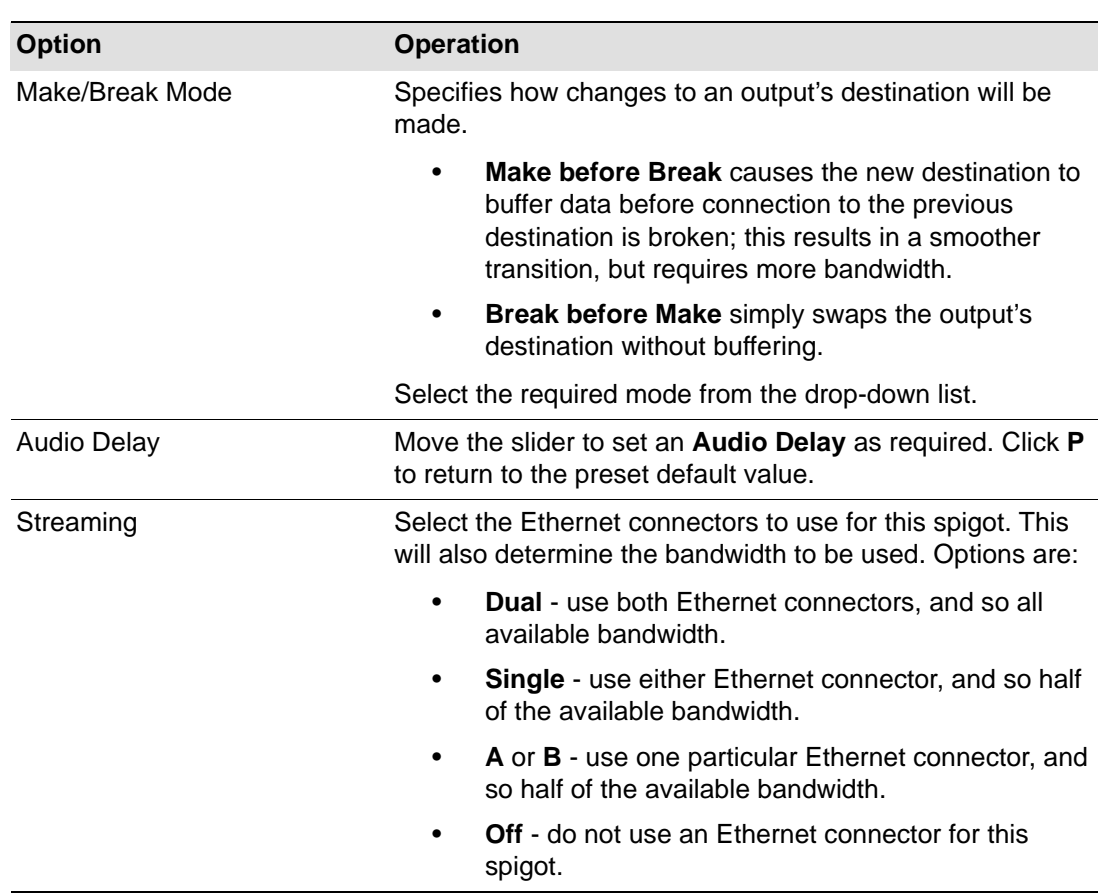

### **5.4.3.2 Flow Pane (Output)**

The **Flow** pane allows multicast IP/port details to be defined for the selected spigot. Status source and the number of audio channels can also be set here.

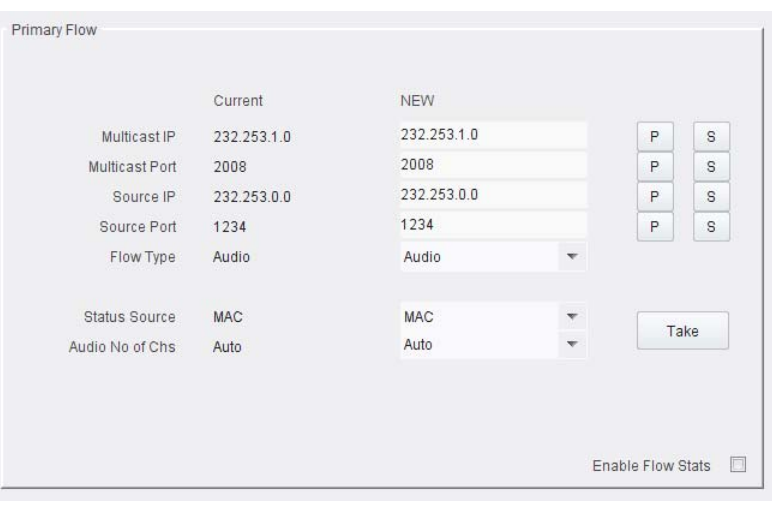

**Figure 14 Output Spigot Flow Pane**

### **Setting Multicast Details**

To set multicast details:

- Enter Multicast IP and port details as required.
- Make a selection from the **Flow Type** drop-down menu, if required.
- **Status Source** will generally be set to **MAC**, meaning that the data flowing through the spigot will be sent onwards over IP. Setting this option to **Loopback** will prevent

the data from reaching the IP network. This can be useful when performing diagnostic tests etc.

- If using extended headers, select **Auto** from the **Audio No of Chs** drop-down list. If the **Disable Extended Headers** feature is in use (see [section 5.4.2.1](#page-19-0)), set the number of audio channels to match the source audio.
- Click **Enable Flow Stats** to display bits per second, packets per second, and the number of packets dropped per second.
- Click **S** to save the details, or **P** to return to the preset default value.
- Click **Take** to implement the changes.

In order to provide redundancy, Primary and Secondary flows are available.

# <span id="page-24-0"></span>**5.5 Configuration**

The **Configuration** page allows basic module parameters to be set.

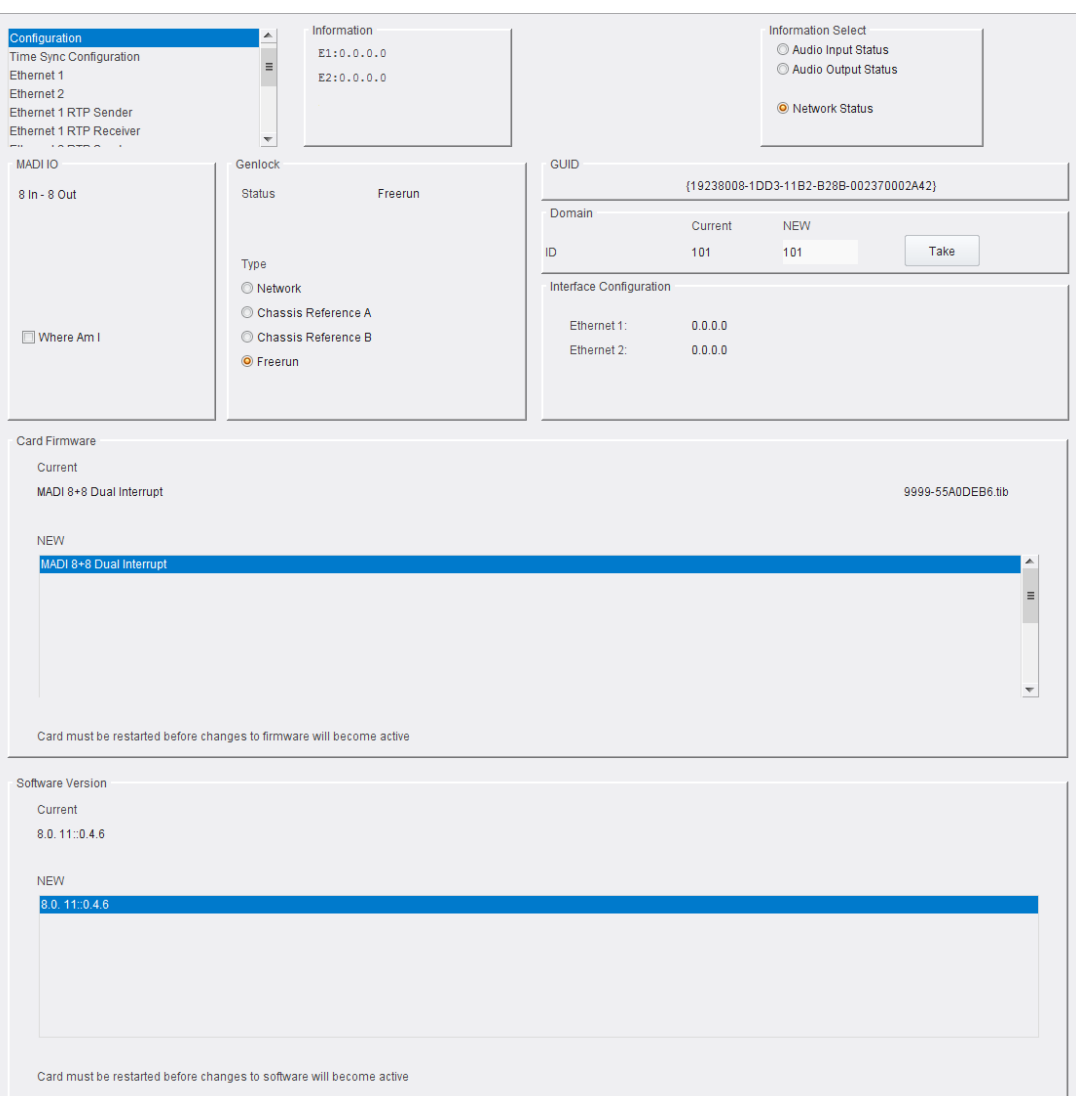

**Figure 15 Configuration Page**

| <b>Option</b> | <b>Operation</b>                                                                                                    |  |  |
|---------------|----------------------------------------------------------------------------------------------------|--|--|
| MADI IO       | Displays how input and output spigots are currently<br>configured. See Card Firmware/Software Version, below, for<br>information on how to change this. |  |  |
| Where Am I    | Causes the front-edge LEDs to flash, allowing the module to<br>be located.                                                                              |  |  |
| Genlock       | Select Genlock type:                                                                                                    |  |  |
|               | <b>Network</b> - click to select PTP.<br>٠                                                                                                    |  |  |
|               | <b>Chassis Reference A/B - click to select an</b><br>٠<br>on-chassis reference.                                                                         |  |  |
|               | <b>Freerun</b> - click to allow free running.<br>٠                                                                                                    |  |  |
| GUID          | Displays the absolute unique identifier associated with the<br>IQAMD module.                                                                            |  |  |

The following facilities are available from this page:

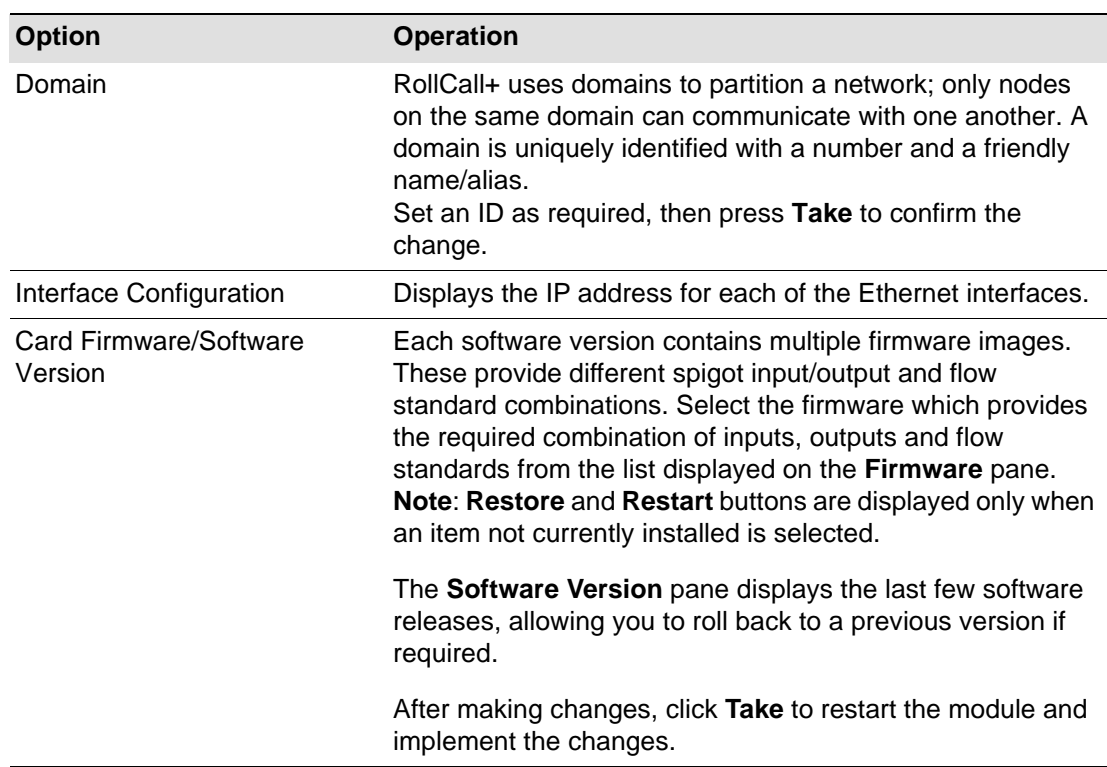

# <span id="page-26-0"></span>**5.6 Time Sync Configuration**

The **Time Sync Configuration** page provides the necessary controls to select the source used for synchronizing the flows and configure any properties associated with the associated source.

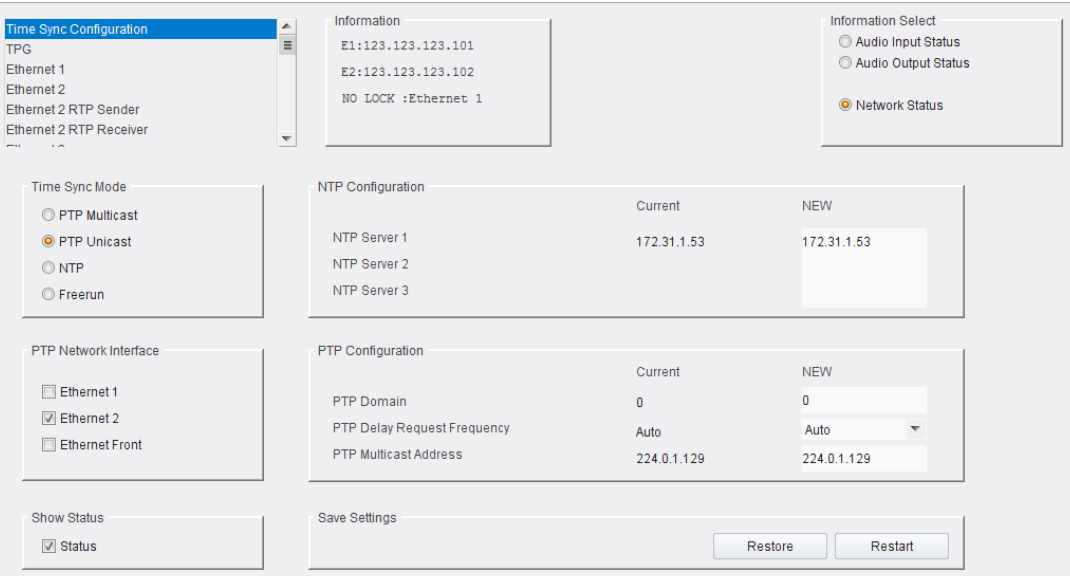

### **Figure 16 Time Sync Configuration Page**

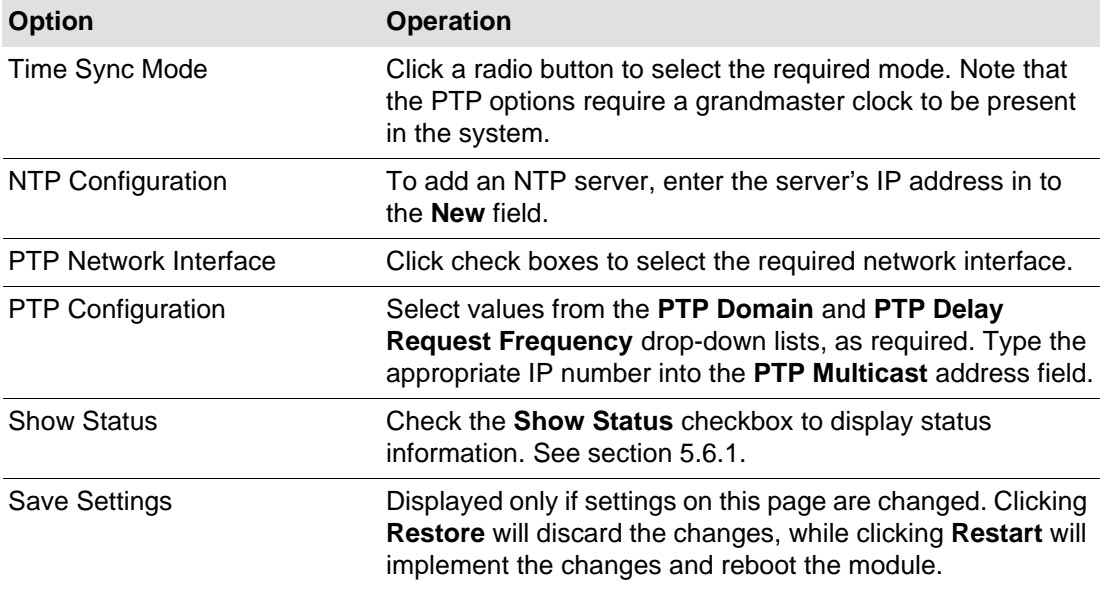

The following facilities are available from this page:

### <span id="page-27-0"></span>**5.6.1 Status**

Displays important system status information on a single convenient panel.

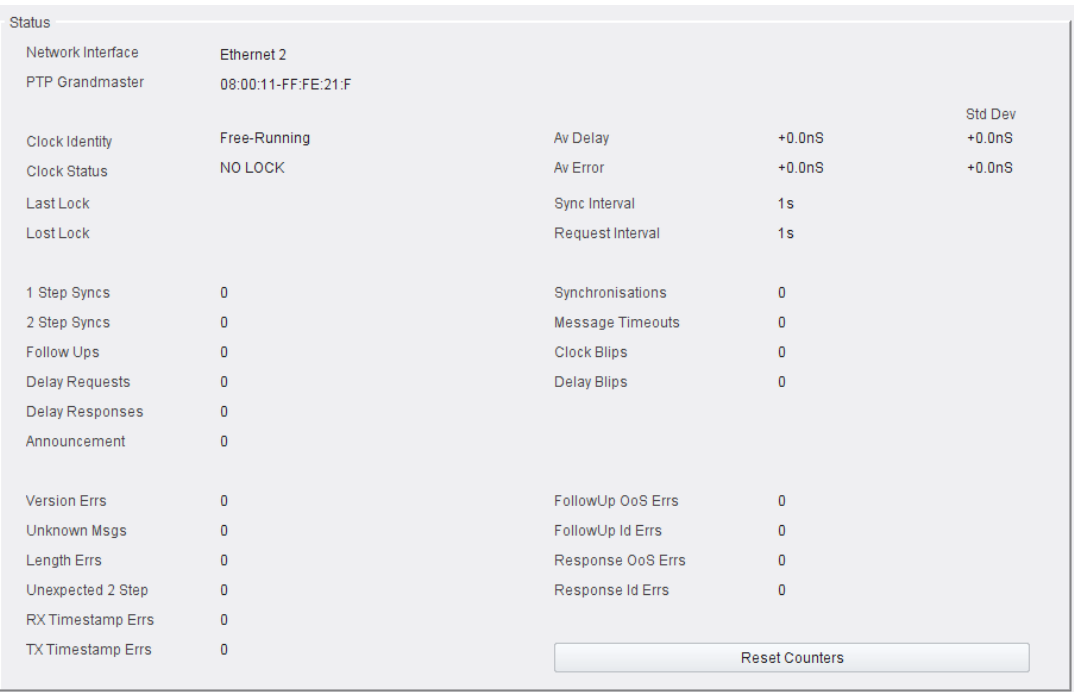

### **Figure 17 Time Sync Status**

The following information is available from this panel:

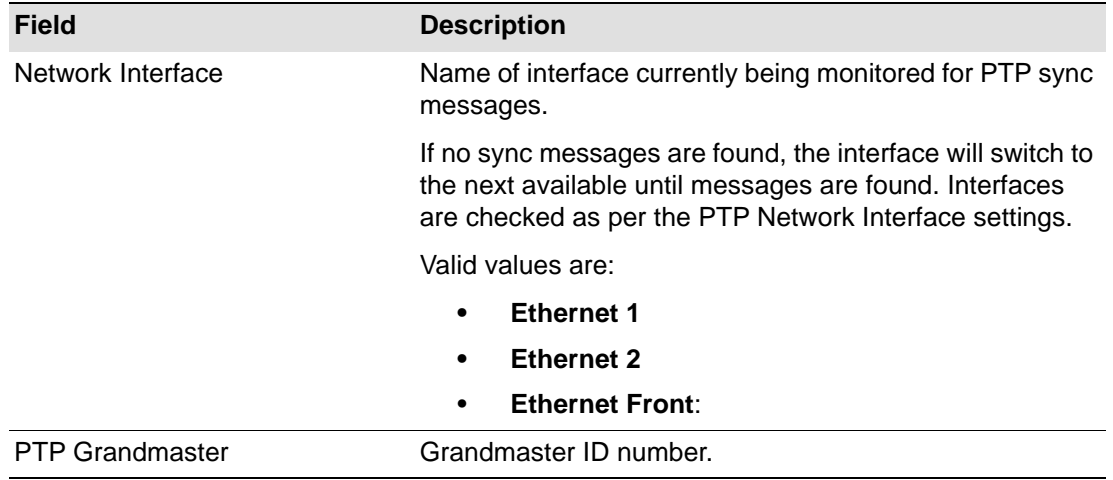

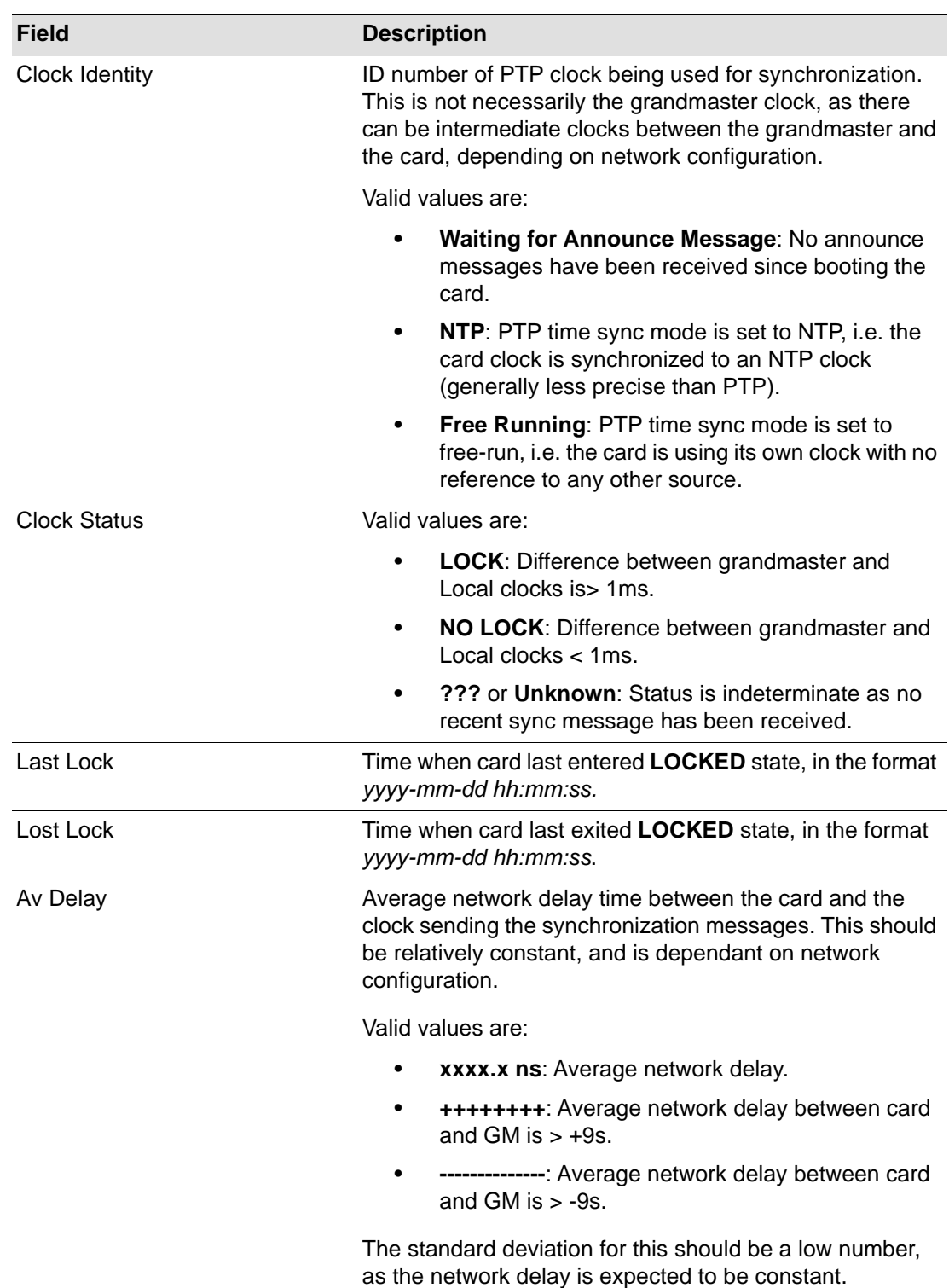

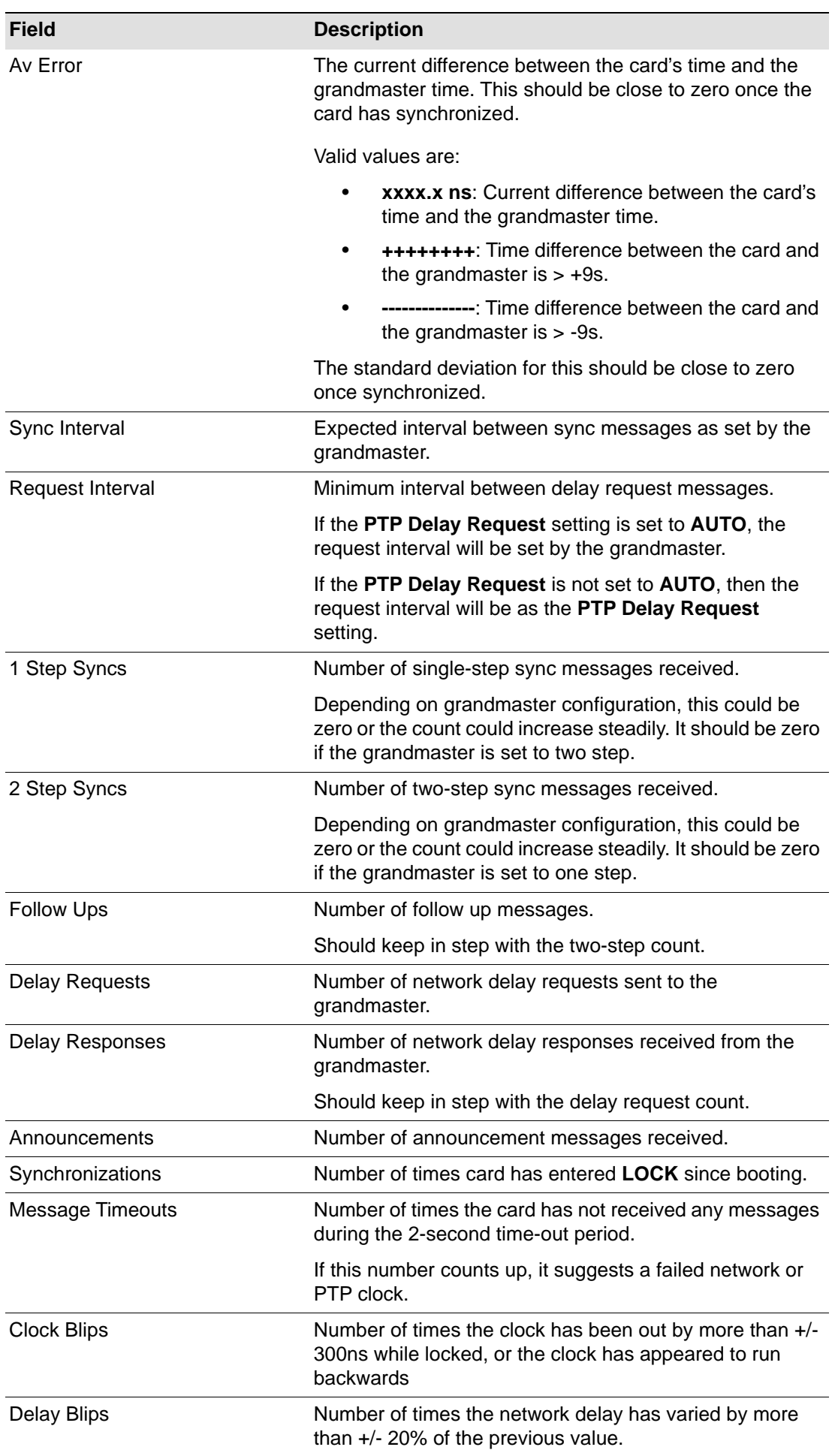

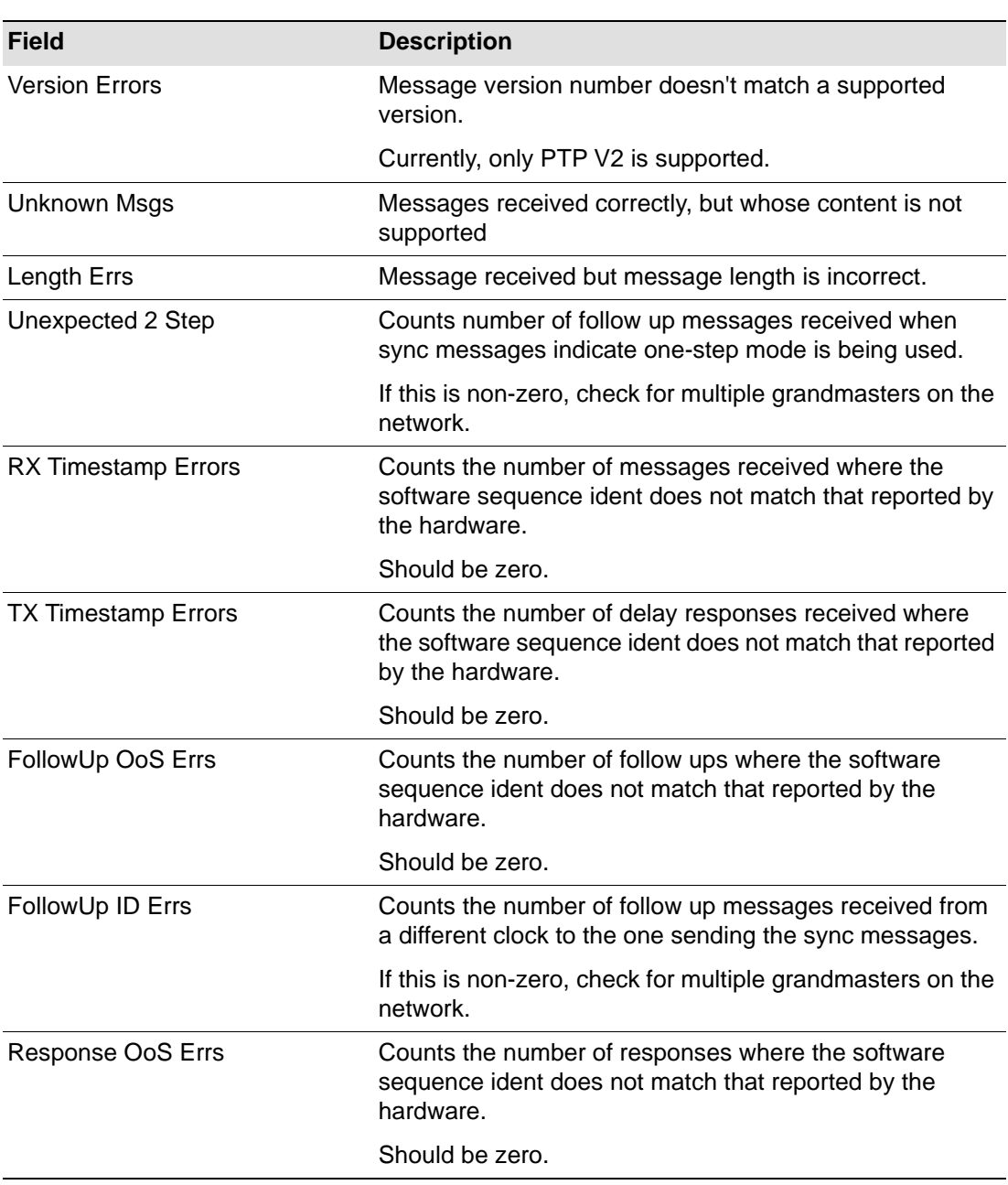

### <span id="page-31-0"></span>**5.6.2 Histogram**

Located to the right of the **Status** panel, the Histogram provides a graphical representation of the distribution of differences between the card's clock and the PTP grandmaster clock. Every time the clock difference is recalculated, the relevant bar is incremented. A correctly functioning system will show a distinct peak around the 0ns level.

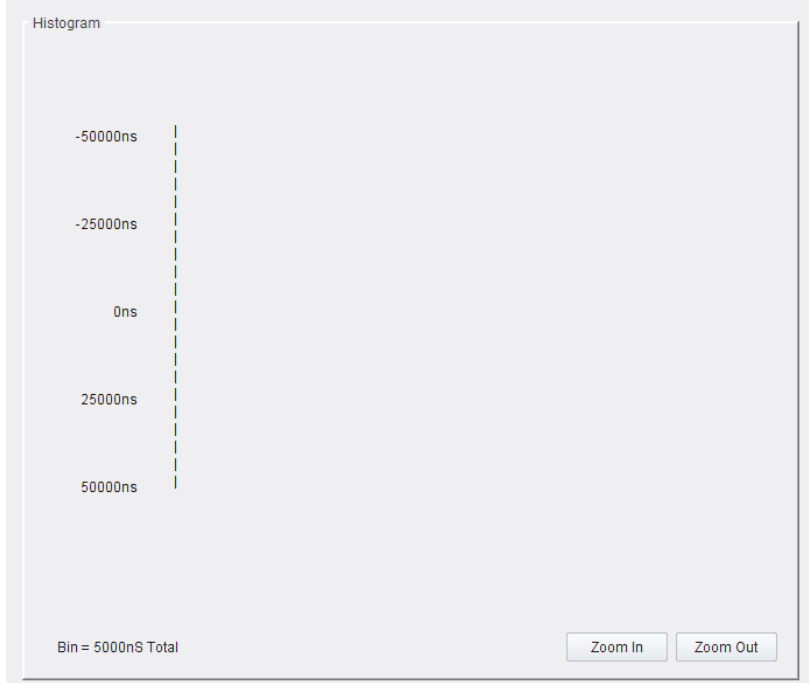

**Figure 18 Time Sync Status Information - Histogram**

### <span id="page-32-0"></span>**5.7 Ethernet 1, 2**

The **Ethernet** pages show details and status for each network interface. The IQAMD defaults to use of DHCP, but this can be overridden and a static IP address defined if required.

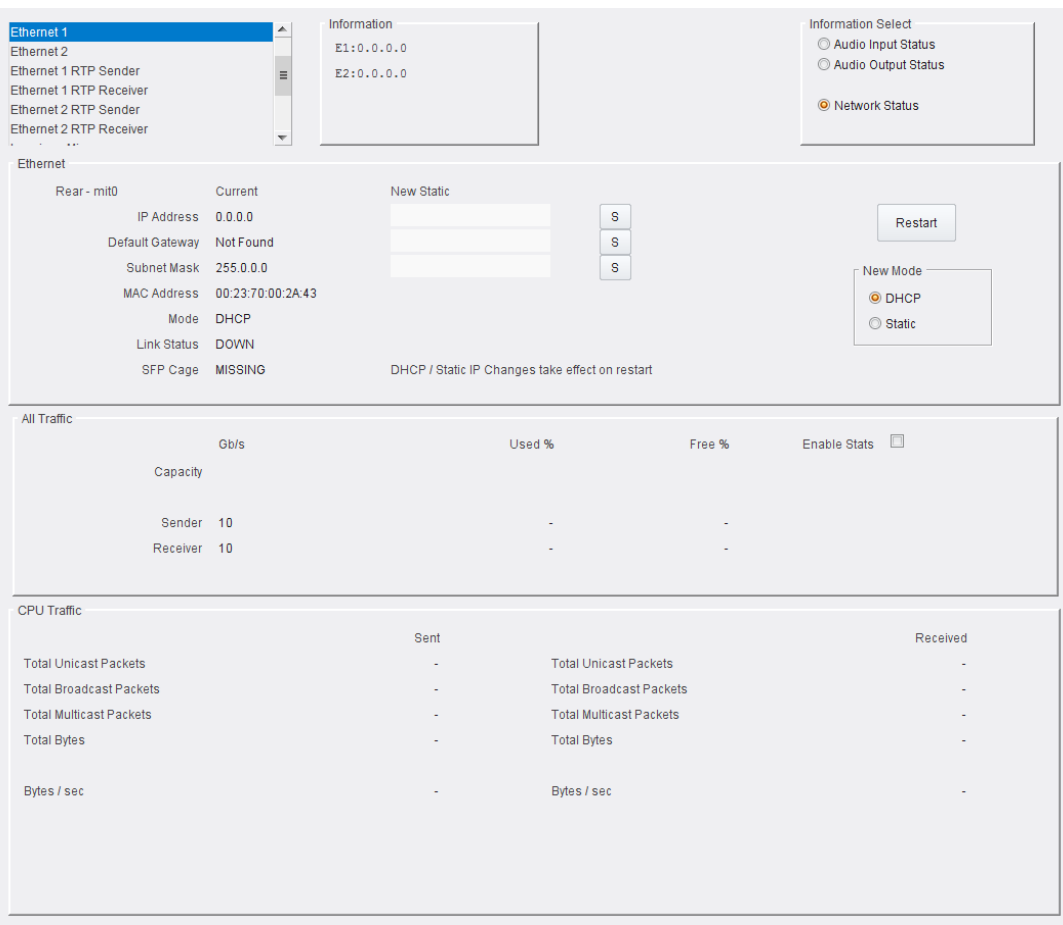

**Figure 19 Ethernet Page**

### <span id="page-32-1"></span>**5.7.1 The Ethernet Pane**

The Ethernet pane displays details of the currently selected network interface, and allows static IP addresses to be defined. Enter information as required, then click **S** to save. New settings are applied when **Restart** is clicked.

### <span id="page-32-2"></span>**5.7.2 The All Traffic/CPU Traffic Panes**

Click the **Enable Stats** check box to display information on traffic through the module.

### <span id="page-33-0"></span>**5.8 Ethernet 1, 2 RTP Sender**

The **Ethernet RTP Sender** page display the amount of data required and the amount actually transmitted, on a spigot-by-spigot basis. Units are megabits per second. Click **Enable Stats** to display the values.

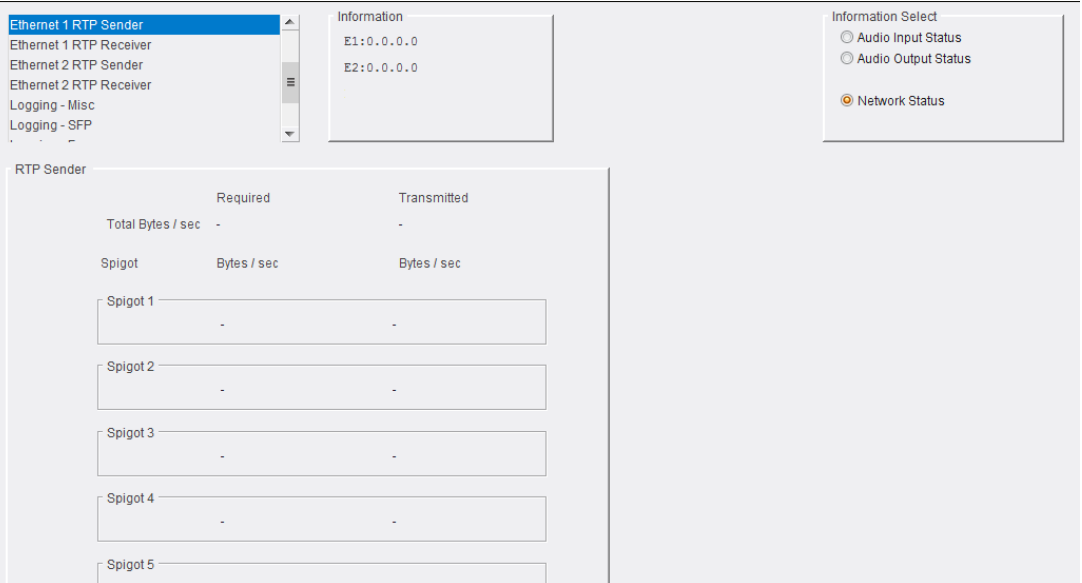

**Figure 20 Ethernet RTP Sender Page**

### <span id="page-33-1"></span>**5.9 Ethernet 1, 2 RTP Receiver**

The **Ethernet RTP Receiver** pages display the amount of data required and the amount actually received, plus details of packet loss, on a spigot-by-spigot basis. Units are megabits per second. Click **Enable Stats** to display the values.

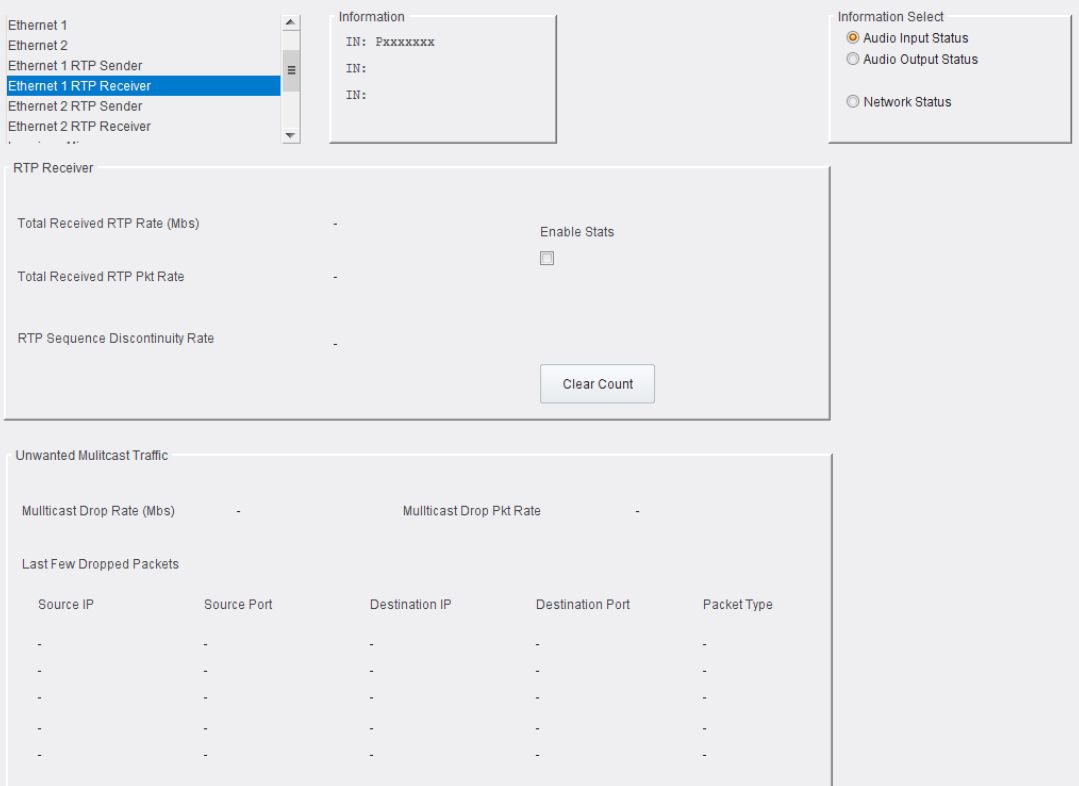

**Figure 21 Ethernet RTP Receiver Page**

### <span id="page-34-0"></span>**5.10 Logging - Misc**

Information on several parameters can be made available to a logging device connected to the RollCall network. Each logging page comprises three columns:

- **Log Enable** Select the check boxes that correspond to the parameters for which log information should be collected.
- **Log Field** Displays the name of the logging field.
- **Log Value** Displays the current log value.

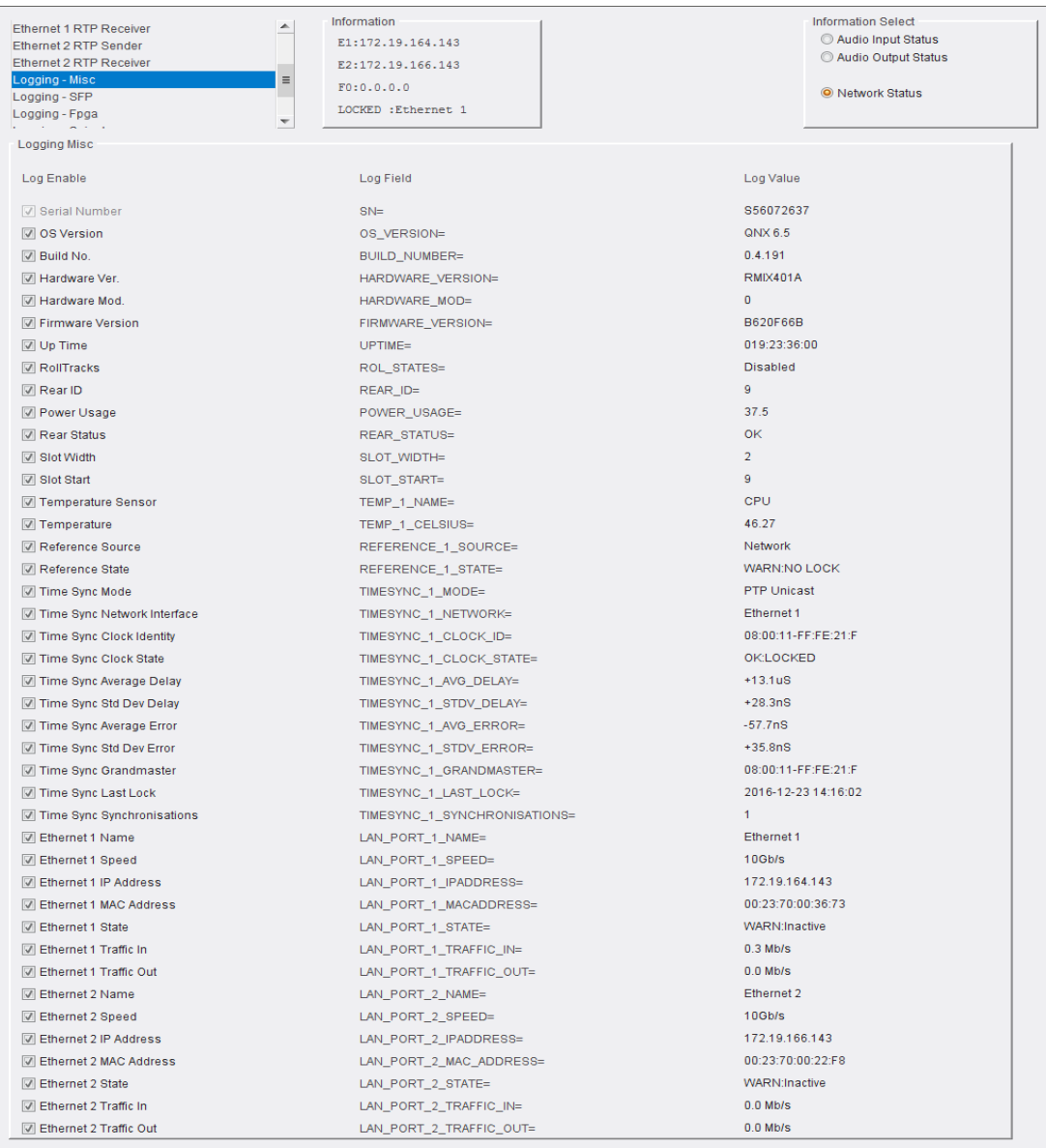

### **Figure 22 Logging Misc Page**

The following options are available. Enable check boxes to activate log fields as required.

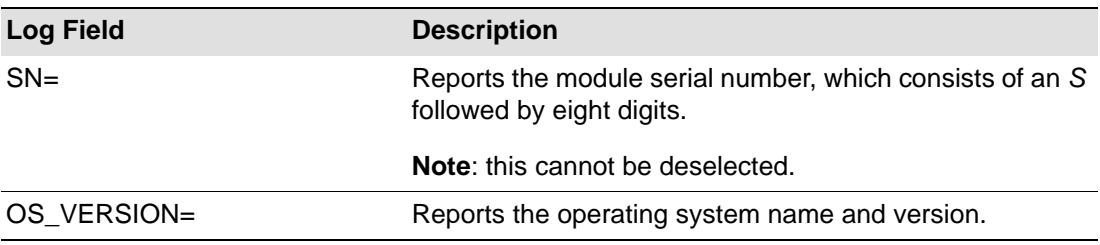

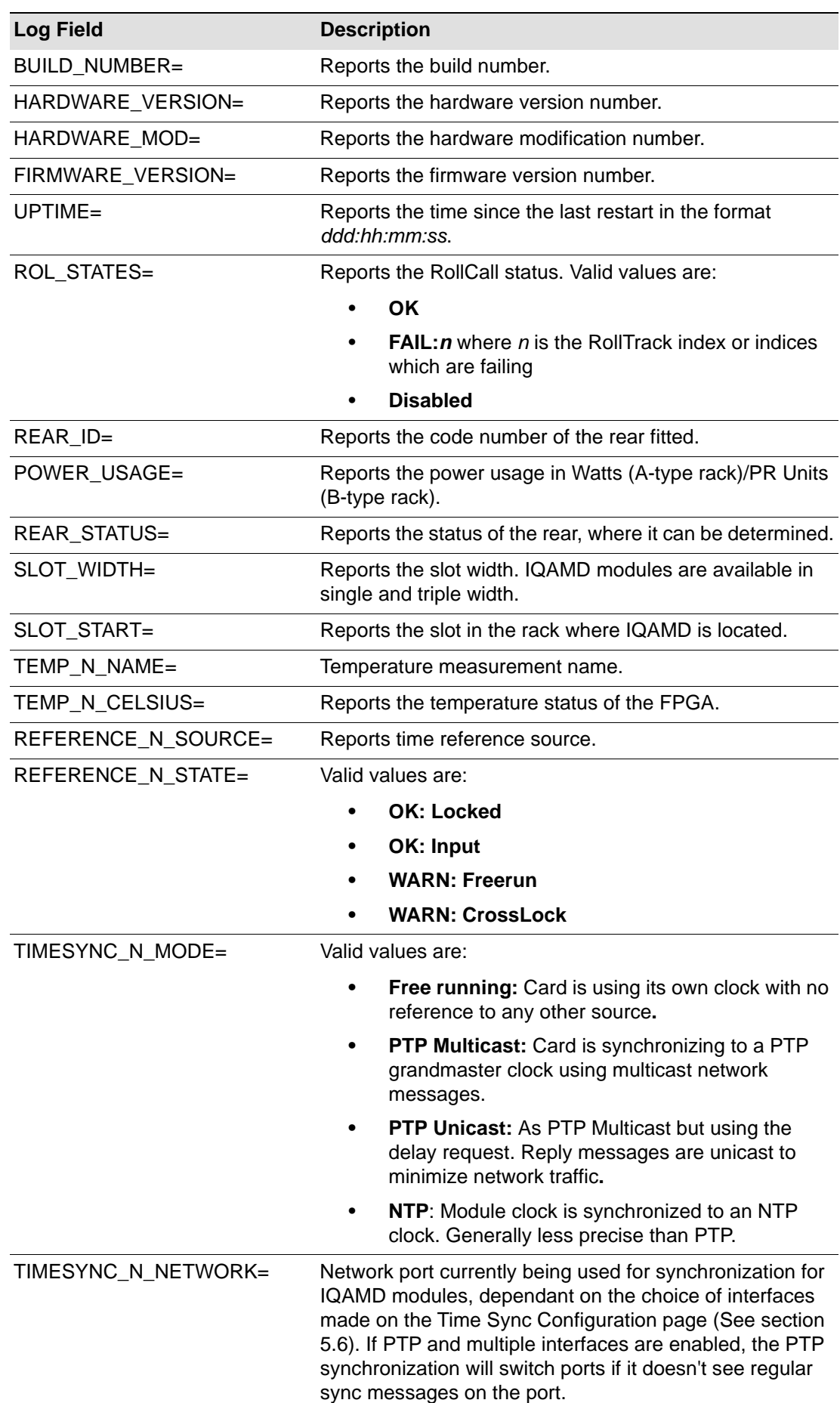

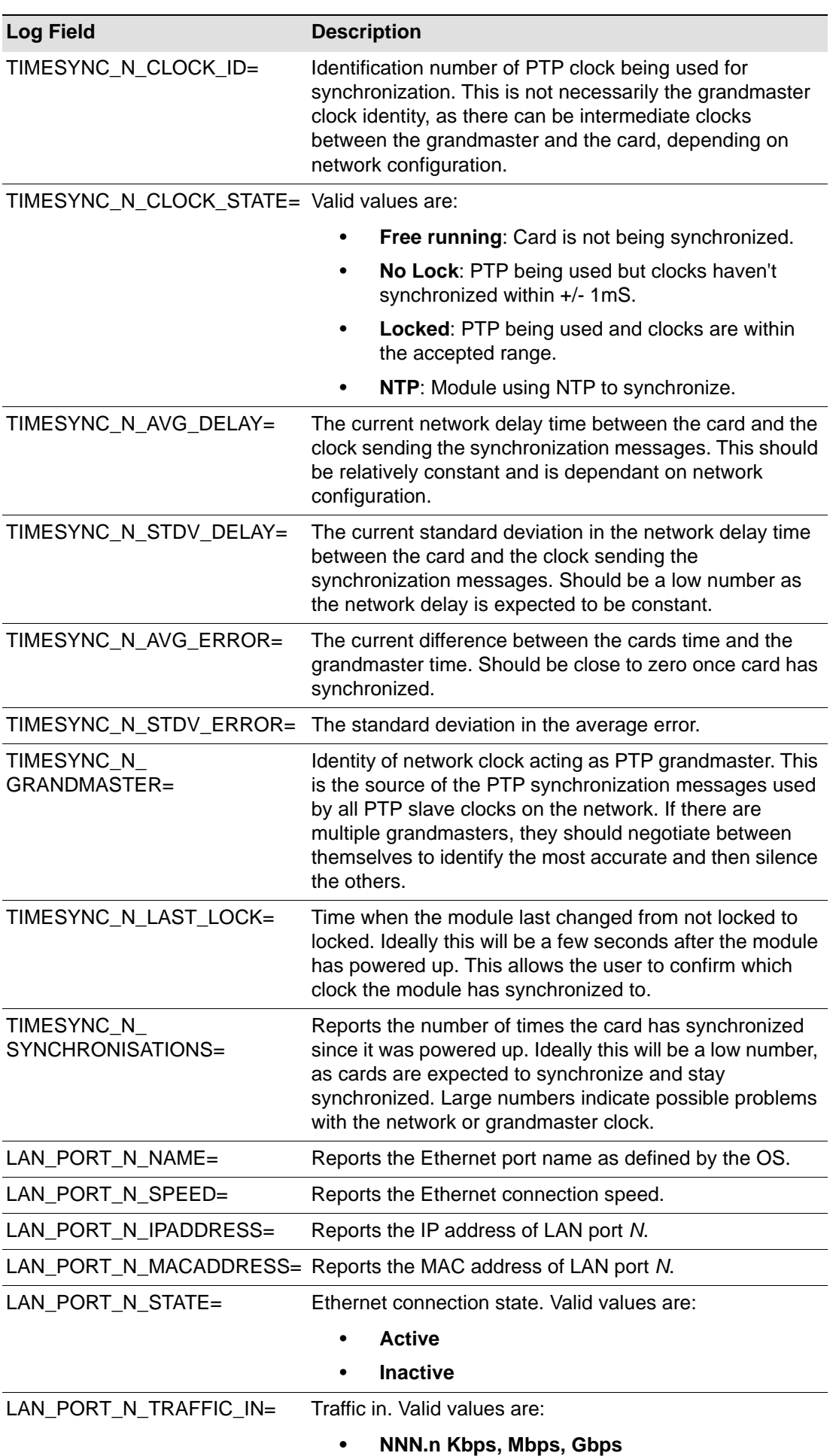

# **Log Field Description**

LAN\_PORT\_N\_TRAFFIC\_OUT= Traffic out. Valid values are:

**• NNN.n Kbps, Mbps, Gbps**

*Where N is the input number*

# <span id="page-38-0"></span>**5.11 Logging - SFP**

Information on several parameters can be made available to a logging device connected to the RollCall network. Each logging page comprises three columns:

- **Log Enable** Select the check boxes that correspond to the parameters for which log information should be collected.
- **Log Field** Displays the name of the logging field.
- **Log Value** Displays the current log value.

| <b>Logging SFP</b><br>Log Field<br>Log Enable<br>Log Field<br>Log Value<br>Log Enable<br>Log Value<br>OK<br>$ V $ Fifted<br><b>FAIL:Missing</b><br>$ J $ Fitted<br>SFP_1_FITTED=<br>SFP 2 FITTED=<br><b>OK</b><br>V Status<br><b>FAIL:Missing</b><br>V Status<br>SFP_2_STATUS=<br>SFP_1_STATUS=<br>IQAMD4010 10GB SFP<br>$\sqrt{ }$ Type<br>SFP_1_TYPE=<br>$\sqrt{ }$ Type<br>SFP_2_TYPE=<br>Manufacturer<br><b>FLEXOPTIX</b><br>Manufacturer<br>SFP_1_VENDOR=<br>SFP 2 VENDOR=<br>P.C30.3<br>Model<br>SFP 1 VENDOR PN=<br>Model<br>SFP 2 VENDOR PN=<br>F789390-B<br>V Serial Number<br>SFP_1_SERIAL_NR=<br>V Serial Number<br>SFP_2_SERIAL_NR=<br>1.0<br>Revision<br>Revision<br>SFP_2_REVISION=<br>SFP_1_REVISION=<br>Copper Pigtail<br>Connector<br>SFP_1_CONNECTOR=<br>Connector<br>SFP_2_CONNECTOR=<br>M Temperature Sensor<br>TEMP 2 NAME=<br>VI Temperature Sensor<br>TEMP 3 NAME=<br>V Temperature<br>TEMP_2_CELSIUS=<br>V Temperature<br>TEMP_3_CELSIUS=<br>Temperature State<br>TEMP_2_STATE=<br>Temperature State<br>TEMP_3_STATE=<br>Voltage Sensor<br>VOLTAGE_4_NAME=<br>Voltage Sensor<br>VOLTAGE 5 NAME=<br>Voltage<br>VOLTAGE_4_VALUE=<br>Voltage<br>VOLTAGE_5_VALUE=<br>Voltage State<br>VOLTAGE 4 STATE=<br>Voltage State<br>VOLTAGE 5 STATE=<br>V Tx Wavelength<br>OUTPUT_1_WAVELENGTH=<br>V Tx Wavelength<br>OUTPUT 2 WAVELENGTH=<br><b>V</b> Tx Bias 1<br>$\sqrt{2}$ Tx Bias 1<br>OUTPUT_1_LASER_BIAS=<br>OUTPUT_5_LASER_BIAS=<br>Tx Blas 2<br>7x Blas 2<br>OUTPUT_2_LASER_BIAS=<br>OUTPUT_6_LASER_BIAS=<br>$\sqrt{2}$ Tx Bias 3<br>$\sqrt{2}$ Tx Bias 3<br>OUTPUT_3_LASER_BIAS=<br>OUTPUT_7_LASER_BIAS=<br>$\sqrt{ }$ Tx Bias 4<br>OUTPUT 4 LASER BIAS=<br>$\sqrt{ }$ Tx Bias 4<br>OUTPUT 8 LASER BIAS=<br>Tx Power 1<br>Tx Power 1<br>OUTPUT_1_TX_POWER=<br>OUTPUT_5_TX_POWER=<br>Tx Power 2<br>OUTPUT_2_TX_POWER=<br>Tx Power 2<br>OUTPUT_6_TX_POWER=<br>V Tx Power 3<br>OUTPUT_3_TX_POWER=<br>Tx Power 3<br>OUTPUT_7_TX_POWER=<br>V Tx Power 4<br>OUTPUT_4_TX_POWER=<br><b>Tx Power 4</b><br>OUTPUT_8_TX_POWER=<br>V Tx Power State 1<br>OUTPUT 1 TX POWER STATE=<br>V Tx Power State 1<br>OUTPUT 5 TX POWER STATE=<br>VI Tx Power State 2<br>V Tx Power State 2<br>OUTPUT_2_TX_POWER_STATE=<br>OUTPUT_6_TX_POWER_STATE=<br>V Tx Power State 3<br>M Tx Power State 3<br>OUTPUT_3_TX_POWER_STATE=<br>OUTPUT_7_TX_POWER_STATE=<br>Tx Power State 4<br>OUTPUT_4_TX_POWER_STATE=<br>Tx Power State 4<br>OUTPUT_8_TX_POWER_STATE=<br>Rx Power 1<br>INPUT_1_RX_POWER=<br>V Rx Power 1<br>INPUT 5 RX POWER=<br><b>DRx Power 2</b><br>INPUT_2_RX_POWER=<br>Rx Power 2<br>INPUT_6_RX_POWER=<br>V Rx Power 3<br>INPUT_3_RX_POWER=<br>V Rx Power 3<br>INPUT_7_RX_POWER=<br>V Rx Power 4<br>Rx Power 4<br>INPUT_4_RX_POWER=<br>INPUT_8_RX_POWER=<br><b>7</b> Rx Power State 1<br>INPUT_1_RX_POWER_STATE=<br>Rx Power State 1<br>INPUT_5_RX_POWER_STATE=<br>V Rx Power State 2<br>INPUT_2_RX_POWER_STATE=<br>V Rx Power State 2<br>INPUT_6_RX_POWER_STATE=<br><b>V</b> Rx Power State 3<br>INPUT_3_RX_POWER_STATE=<br>Rx Power State 3<br>INPUT_7_RX_POWER_STATE=<br>M Rx Power State 4<br>INPUT 4 RX POWER STATE=<br>M Rx Power State 4<br>INPUT 8 RX POWER STATE= | <b>Ethernet 1 RTP Receiver</b><br>Ethernet 2 RTP Sender<br>Ethernet 2 RTP Receiver<br>Logging - Misc<br>Logging - SFP<br>Logging - Fpga | Information<br>$\blacktriangle$<br>E1:172.19.164.143<br>E2:172.19.166.143<br>$\equiv$<br>F0:0.0.0.0<br>LOCKED :Ethernet 1<br>$\mathbf{v}$ | <b>Information Select</b><br><b>O</b> Network Status | Audio Input Status<br>Audio Output Status |  |
|----------------------------------------------------------------------------------------------------|----------------------------------------------------------------------------------------------------|----------------------------------------------------------------------------------------------------|------------------------------------------------------|-------------------------------------------|--|
|                                                                                                    |                                                                                                    |                                                                                                    |                                                      |                                           |  |
|                                                                                                    |                                                                                                    |                                                                                                    |                                                      |                                           |  |
|                                                                                                    |                                                                                                    |                                                                                                    |                                                      |                                           |  |
|                                                                                                    |                                                                                                    |                                                                                                    |                                                      |                                           |  |
|                                                                                                    |                                                                                                    |                                                                                                    |                                                      |                                           |  |
|                                                                                                    |                                                                                                    |                                                                                                    |                                                      |                                           |  |
|                                                                                                    |                                                                                                    |                                                                                                    |                                                      |                                           |  |
|                                                                                                    |                                                                                                    |                                                                                                    |                                                      |                                           |  |
|                                                                                                    |                                                                                                    |                                                                                                    |                                                      |                                           |  |
|                                                                                                    |                                                                                                    |                                                                                                    |                                                      |                                           |  |
|                                                                                                    |                                                                                                    |                                                                                                    |                                                      |                                           |  |
|                                                                                                    |                                                                                                    |                                                                                                    |                                                      |                                           |  |
|                                                                                                    |                                                                                                    |                                                                                                    |                                                      |                                           |  |
|                                                                                                    |                                                                                                    |                                                                                                    |                                                      |                                           |  |
|                                                                                                    |                                                                                                    |                                                                                                    |                                                      |                                           |  |
|                                                                                                    |                                                                                                    |                                                                                                    |                                                      |                                           |  |
|                                                                                                    |                                                                                                    |                                                                                                    |                                                      |                                           |  |
|                                                                                                    |                                                                                                    |                                                                                                    |                                                      |                                           |  |
|                                                                                                    |                                                                                                    |                                                                                                    |                                                      |                                           |  |
|                                                                                                    |                                                                                                    |                                                                                                    |                                                      |                                           |  |
|                                                                                                    |                                                                                                    |                                                                                                    |                                                      |                                           |  |
|                                                                                                    |                                                                                                    |                                                                                                    |                                                      |                                           |  |
|                                                                                                    |                                                                                                    |                                                                                                    |                                                      |                                           |  |
|                                                                                                    |                                                                                                    |                                                                                                    |                                                      |                                           |  |
|                                                                                                    |                                                                                                    |                                                                                                    |                                                      |                                           |  |
|                                                                                                    |                                                                                                    |                                                                                                    |                                                      |                                           |  |
|                                                                                                    |                                                                                                    |                                                                                                    |                                                      |                                           |  |
|                                                                                                    |                                                                                                    |                                                                                                    |                                                      |                                           |  |
|                                                                                                    |                                                                                                    |                                                                                                    |                                                      |                                           |  |
|                                                                                                    |                                                                                                    |                                                                                                    |                                                      |                                           |  |
|                                                                                                    |                                                                                                    |                                                                                                    |                                                      |                                           |  |
|                                                                                                    |                                                                                                    |                                                                                                    |                                                      |                                           |  |
|                                                                                                    |                                                                                                    |                                                                                                    |                                                      |                                           |  |
|                                                                                                    |                                                                                                    |                                                                                                    |                                                      |                                           |  |
|                                                                                                    |                                                                                                    |                                                                                                    |                                                      |                                           |  |
|                                                                                                    |                                                                                                    |                                                                                                    |                                                      |                                           |  |
|                                                                                                    |                                                                                                    |                                                                                                    |                                                      |                                           |  |

**Figure 23 Logging - SFP Page**

The following options are available. Enable check boxes to activate log fields as required.

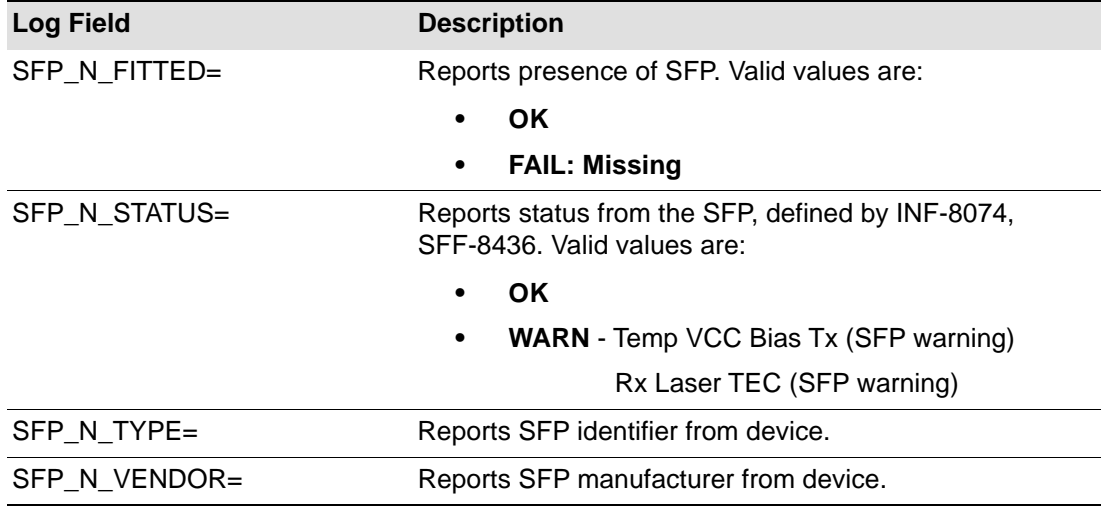

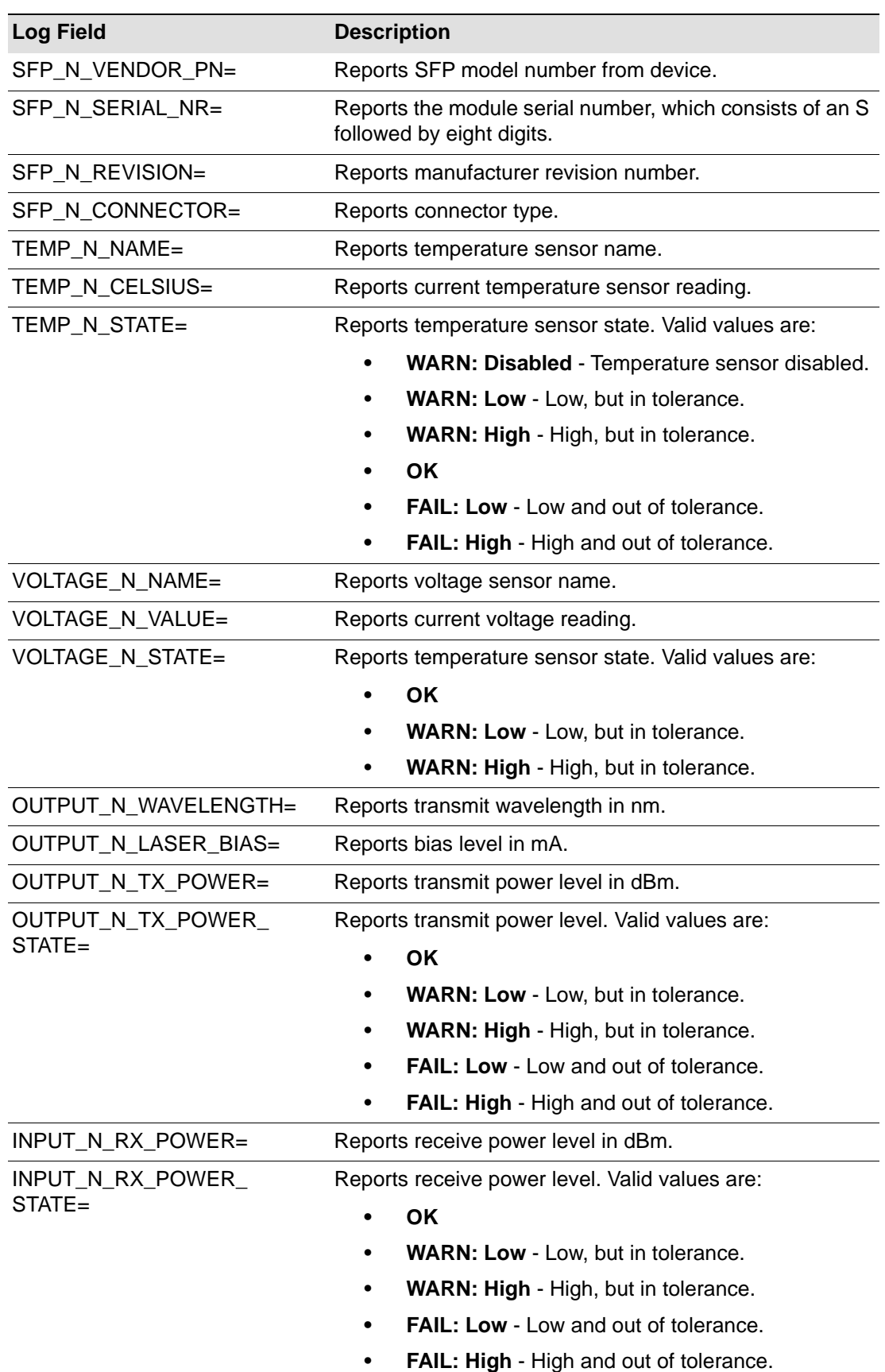

# <span id="page-40-0"></span>**5.12 Logging - FPGA**

Information on several parameters can be made available to a logging device connected to the RollCall network. Each logging page comprises three columns:

- **Log Enable** Select the check boxes that correspond to the parameters for which log information should be collected.
- **Log Field** Displays the name of the logging field.
- **Log Value** Displays the current log value.

| <b>Links Construction</b><br>Logging - Misc<br>Logging - SFP<br>Logging - Fpga<br>Logging - Spigots<br>RollTrack<br>Setup | Information<br>▲<br>E1:0.0.0.0<br>E2:0.0.0.0<br>NO LOCK : Ethernet 1<br>Ξ<br>$\overline{\nabla}$ | <b>Information Select</b><br>Audio Input Status<br>Audio Output Status<br>O Network Status |
|----------------------------------------------------------------------------------------------------|--------------------------------------------------------------------------------------------------|--------------------------------------------------------------------------------------------|
| Logging Fpga                                                                                                    |                                                                                                  |                                                                                            |
| Log Enable                                                                                                    | Log Field                                                                                        | Log Value                                                                                  |
| Temperature Sensor                                                                                                    | TEMP_4_NAME=                                                                                     | <b>FPGA</b>                                                                                |
| Temperature                                                                                                    | TEMP 4 CELSIUS=                                                                                  | 49.65                                                                                      |
| Voltage Name                                                                                                    | VOLTAGE_1_NAME=                                                                                  | <b>VCCINT</b>                                                                              |
| Voltage Value                                                                                                    | VOLTAGE_1_VALUE=                                                                                 | 0.95                                                                                       |
| Voltage Name                                                                                                    | VOLTAGE 2 NAME=                                                                                  | <b>VCCAUX</b>                                                                              |
| Voltage Value                                                                                                    | VOLTAGE_2_VALUE=                                                                                 | 1.79                                                                                       |
| Voltage Name                                                                                                    | VOLTAGE_3_NAME=                                                                                  | <b>VCCBRAM</b>                                                                             |
| Voltage Value                                                                                                    | VOLTAGE_3_VALUE=                                                                                 | 0.95                                                                                       |
|                                                                                                    |                                                                                                  |                                                                                            |

**Figure 24 Logging - FPGA Page**

The following options are available. Enable check boxes to activate log fields as required.

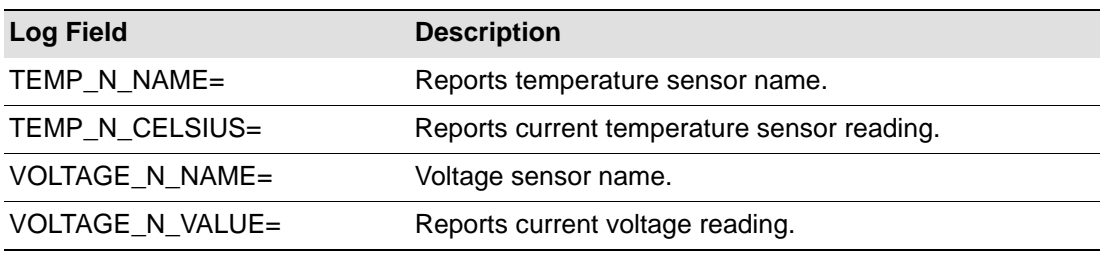

*Where N is the input number*

# <span id="page-41-0"></span>**5.13 Logging - Spigots**

The **Logging - Spigot** pages are used to select the fields to be enabled for each available spigot. Depending on whether the spigot is an input or an output, the appropriate log fields are shown.

An additional field is provided for the user to optionally specify a name for the input/output.

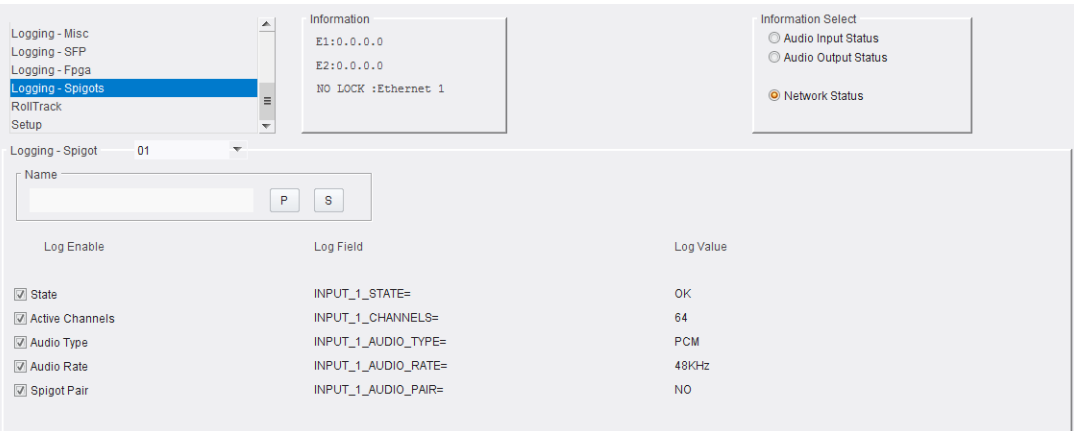

**Figure 25 Input Spigot Logging Page**

| Logging - Misc<br>Logging - SFP<br>Logging - Fpga<br>Logging - Spigots<br>RollTrack<br>Setup<br>09 | Information<br>$\blacktriangle$<br>E1:0.0.0.0<br>E2:0.0.0.0<br>NO LOCK : Ethernet 1<br>$\equiv$<br>$\overline{\nabla}$ | <b>Information Select</b><br>Audio Input Status<br>Audio Output Status<br>O Network Status |
|----------------------------------------------------------------------------------------------------|----------------------------------------------------------------------------------------------------|--------------------------------------------------------------------------------------------|
| Logging - Spigot<br>v<br>Name<br>Log Enable                                                        | $\mathbf{s}$<br>P<br>Log Field                                                                                         | Log Value                                                                                  |
| State                                                                                              | OUTPUT_9_STATE=                                                                                                    | <b>FAIL:LOST</b>                                                                           |
| Active Channels                                                                                    | OUTPUT_9_CHANNELS=                                                                                                    | $\mathbf{0}$                                                                               |
| Audio Type                                                                                         | OUTPUT_9_AUDIO_TYPE=                                                                                                   | WARN:No Input                                                                              |
| Audio Rate                                                                                         | OUTPUT_9_AUDIO_RATE=                                                                                                   | WARN:No Input                                                                              |
| Spigot Pair                                                                                        | OUTPUT_9_AUDIO_PAIR=                                                                                                   | N <sub>O</sub>                                                                             |

**Figure 26 Output Spigot Logging Page**

The following options are available. Enable check boxes to activate log fields as required.

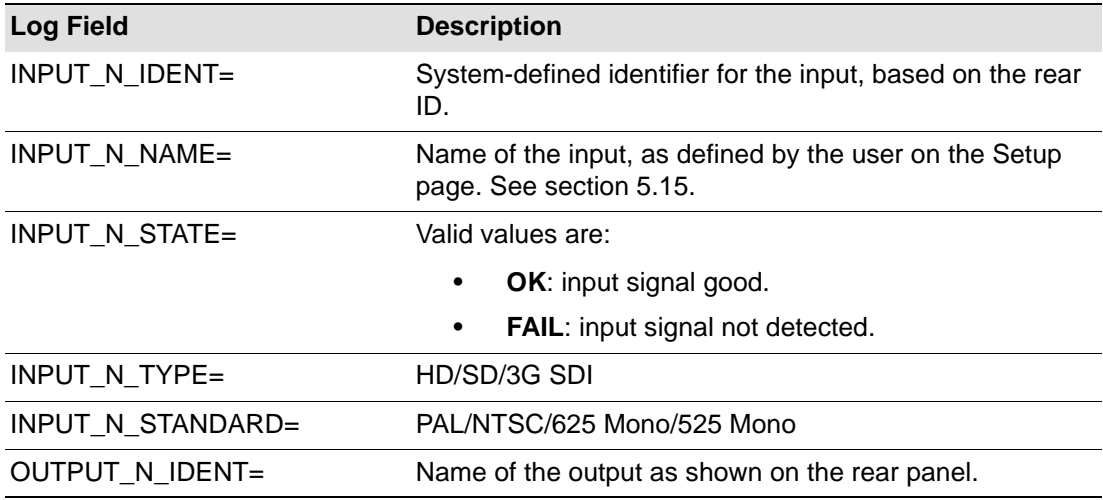

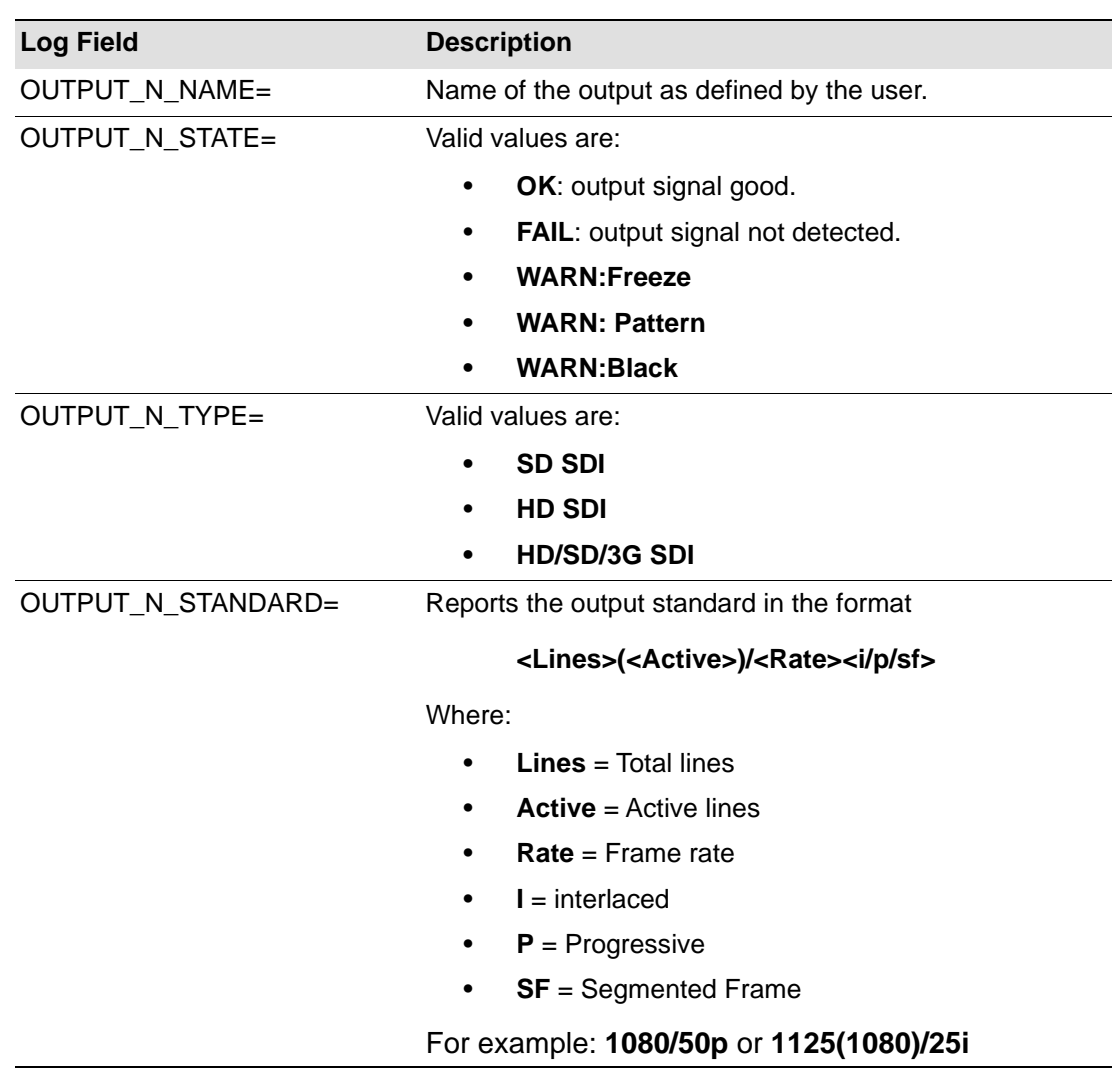

*Where N is the input/output number*

### <span id="page-43-0"></span>**5.14 RollTrack**

The **RollTrack** page allows information to be sent, via the RollCall™ network, to other compatible units connected on the same network.

The **Source** pane lists the RollTrack sources:

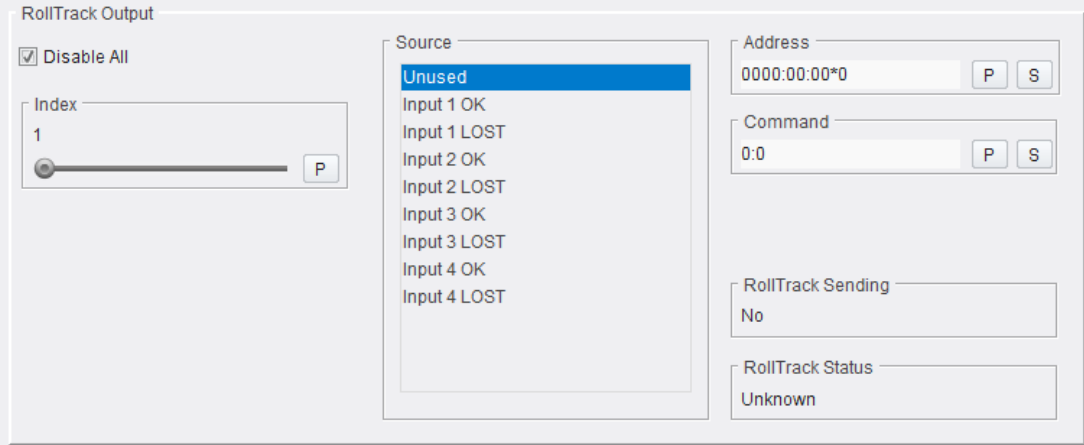

**Figure 27 Source Pane**

### <span id="page-43-1"></span>**5.14.1 Disable All**

When checked, all RollTrack items are disabled.

### <span id="page-43-2"></span>**5.14.2 RollTrack Index**

This slider allows up to 16 distinct RollTrack outputs to be set up. Dragging the slider selects the RollTrack Index number, displayed below the slider. Clicking **P** selects the default preset value.

### <span id="page-43-3"></span>**5.14.3 RollTrack Source**

The source of information that triggers transmission of data is selected with this control. Dragging the slider selects the RollTrack source, displayed below the slider. Clicking **P** selects the default preset value. When no source is selected, **Unused** is displayed.

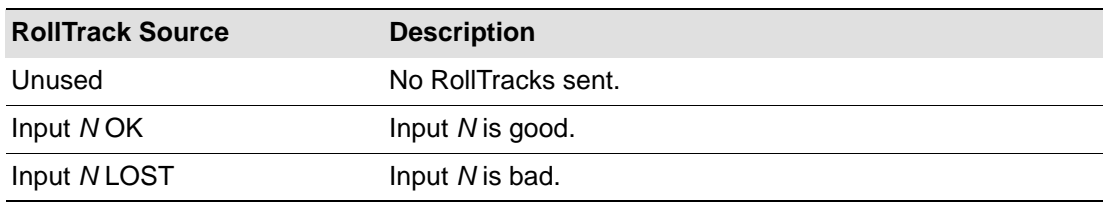

*Where N is the input number*

### <span id="page-43-4"></span>**5.14.4 RollTrack Address**

This item enables the address of the selected destination unit to be set.

The address may be changed by typing the new destination into the text field, then clicking **S** to save the selection. Clicking **P** returns to the default preset destination.

The RollTrack address consists of four sets of numbers, for example, **0000:10:01\*99**:

- The first set, 0000, is the network segment code number.
- The second set, **10**, is the number identifying the (enclosure/mainframe) unit.
- The third set, **01**, is the slot number in the unit

• The fourth set, **99**, is a user-definable number that is a unique identifier for the destination unit in a multi-unit system. This ensures that only the correct unit will respond to the command. If left at **00**, an incorrectly fitted unit may respond inappropriately.

### <span id="page-44-0"></span>**5.14.5 RollTrack Command**

This item enables a command to be sent to the selected destination unit.

The command may be changed by typing a code in to the text field, and then selecting **S** to save the selection. Clicking **P** returns to the default preset command.

A RollTrack command consists of two sets of numbers, for example: **84:156**:

- The first number, **84**, is the actual RollTrack command.
- The second number, **156**, is the value sent with the RollTrack command.

### <span id="page-44-1"></span>**5.14.6 RollTrack Sending**

A message is displayed here when the unit is actively sending a RollTrack command. Possible messages are:

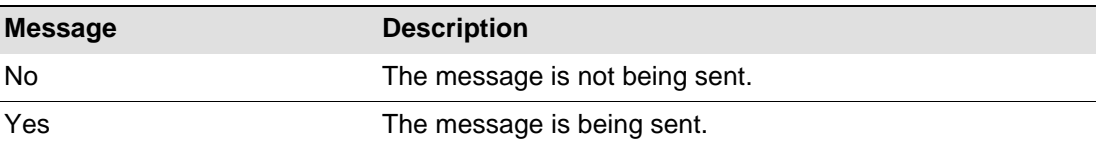

### <span id="page-44-2"></span>**5.14.7 RollTrack Status**

A message is displayed here to indicate the status of the currently selected RollTrack index. Possible RollTrack Status messages are:

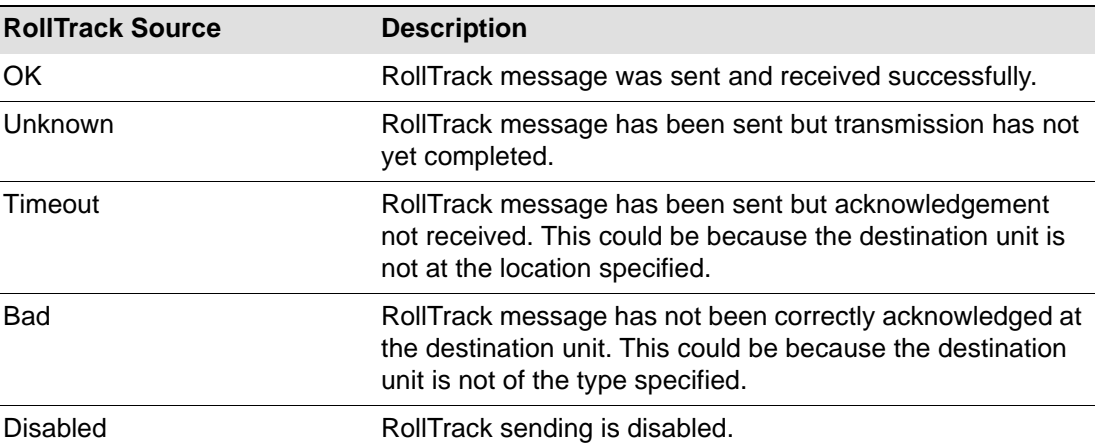

### <span id="page-45-0"></span>**5.15 Setup**

The **Setup** page displays basic information about the module, such as the serial number and software version. Use the functions on the page to restart the module or to return all settings to their factory or default settings.

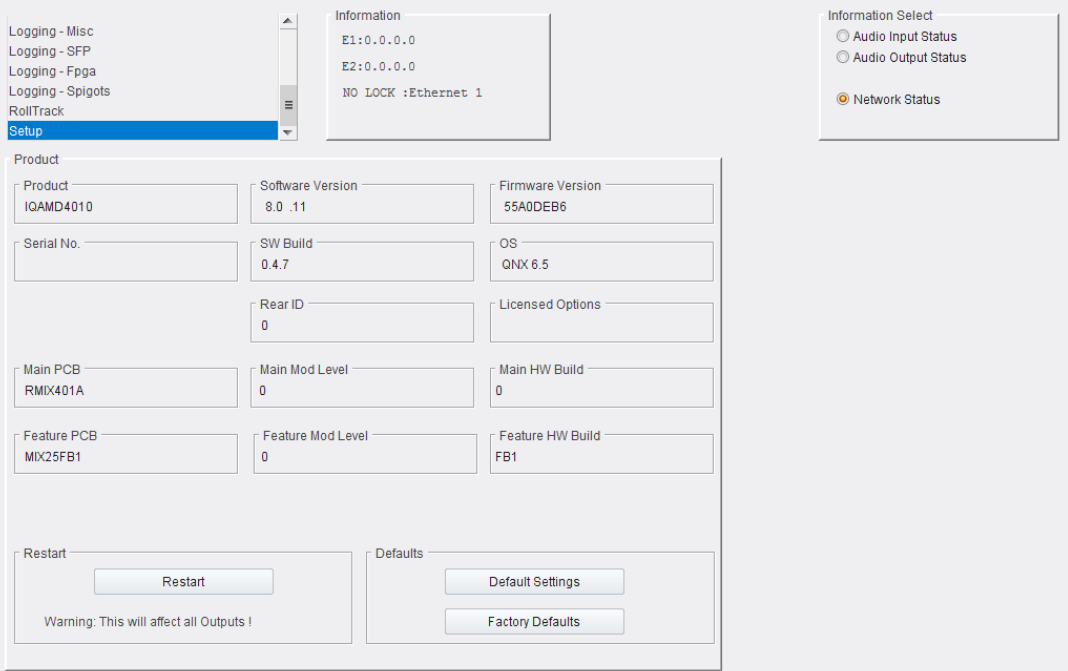

**Figure 28 Setup Page**

The **Product** pane displays technical information on the IQAMD module. You may be asked for these details by SAM support if you need technical assistance.

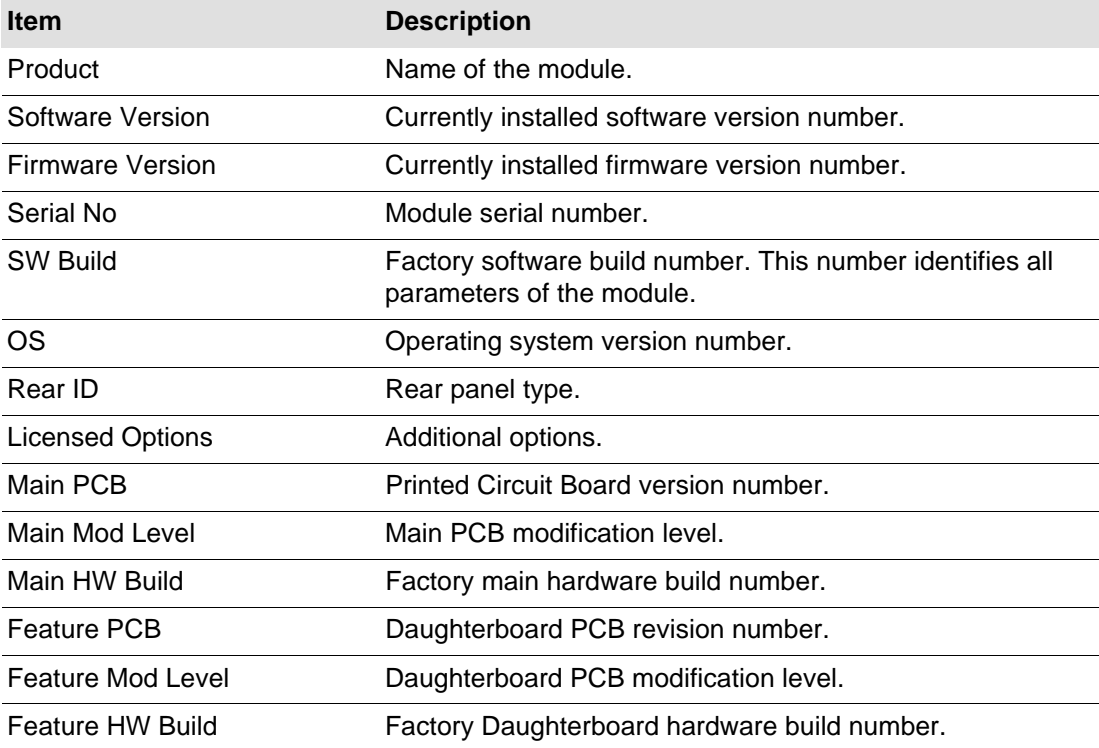

### <span id="page-46-0"></span>**5.15.1 Restart**

Power-cycles the module. This will produce disturbances on the output picture.

<span id="page-46-1"></span>Important: Restarting the module will affect all outputs.

### **5.15.2 Defaults**

Provides options to reset the module to its defaults.

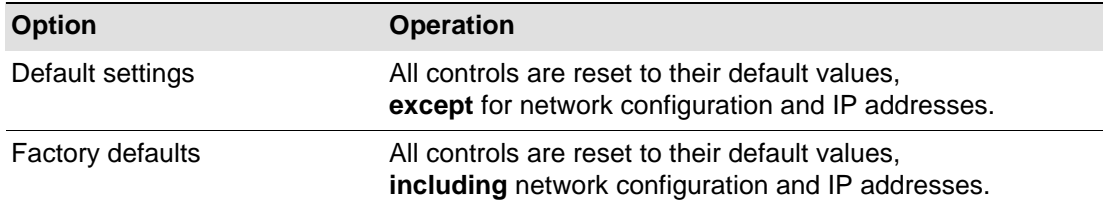